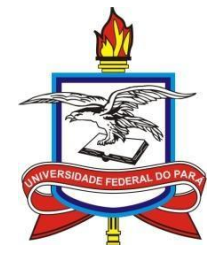

UNIVERSIDADE FEDERAL DO PARÁ INSTITUTO DE GEOCIÊNCIAS PROGRAMA DE PÓS-GRADUAÇÃO EM GESTÃO DE RISCOS E DESASTRES NATURAIS NA AMAZÔNIA

## JOÃO PAULO DA COSTA PEDROSA

# **Sistema regional de monitoramento de seca**

Belém-Pará 2019

## JOÃO PAULO DA COSTA PEDROSA

## **Sistema regional de monitoramento de seca**

Dissertação apresentada ao Programa de Pós-Graduação em Gestão de Riscos e Desastres Naturais na Amazônia do Instituto de Geociências da Universidade Federal do Pará, em cumprimento às exigências para obtenção do título de Mestre em Gestão de Riscos e Desastres Naturais na Amazônia.

Área de Concentração: Minimização de Riscos e Mitigação de Desastres Naturais na Amazônia

Linha de Pesquisa: Ameaças Naturais no Ambiente Amazônico

Orientador: Profº. Drº. Bergson Cavalcanti de Moraes

Belém-Pará 2019

Dados Internacionais De Catalogação na Publicação (CIP) de acordo com ISBD Sistema de Bibliotecas da Universidade Federal Do Pará Gerada automaticamente pelo módulo Ficat, mediante os dados fornecidos pelo(a) autor(a)

P372s Pedrosa, João Paulo da Costa.

Sistema regional de monitoramento de seca / João Paulo da Costa Pedrosa. — 2019. 41 f. : il. color.

Orientador(a): Prof. Dr. Bergson Cavalcanti de Moraes Dissertação (Mestrado) - Programa de Pós-Graduação em Gestão de Riscos e DesastresNaturais na Amazônia, Instituto de Geociências, Universidade Federal do Pará, Belém, 2019.

1. Seca. 2. Monitoramento. 3. Amazônia. I. Título.

CDD 551.577309811

## JOÃO PAULO DA COSTA PEDROSA

## **Sistema regional de monitoramento de seca**

Dissertação apresentada ao Programa de Pós-Graduação em Gestão de Riscos e Desastres Naturais na Amazônia do Instituto de Geociências da Universidade Federal do Pará, em cumprimento às exigências para obtenção do título de Mestre em Gestão de Riscos e Desastres Naturais na Amazônia.

Área de Concentração: Minimização de Riscos e Mitigação de Desastres Naturais na Amazônia

Linha de Pesquisa: Ameaças Naturais no Ambiente Amazônico

Data da aprovação: \_\_\_\_/\_\_/\_\_\_ Banca Examinadora:

> Prof. Bergson Cavalcanti de Moraes - Orientador Doutor em Ciências Agrárias Universidade Federal do Pará – UFPA

\_\_\_\_\_\_\_\_\_\_\_\_\_\_\_\_\_\_\_\_\_\_\_\_\_\_\_\_\_\_\_\_\_\_\_\_\_\_\_\_\_\_

\_\_\_\_\_\_\_\_\_\_\_\_\_\_\_\_\_\_\_\_\_\_\_\_\_\_\_\_\_\_\_\_\_\_\_\_\_\_\_\_\_\_

Prof. Breno Cesar de Oliveira Imbiriba – Membro Interno Doutor em Física Universidade Federal do Pará-UFPA

Prof. Hernani José Brazão Rodrigues – Membro Interno Doutor em Meteorologia Agrícola Universidade Federal do Pará-UFPA

\_\_\_\_\_\_\_\_\_\_\_\_\_\_\_\_\_\_\_\_\_\_\_\_\_\_\_\_\_\_\_\_\_\_\_\_\_\_\_\_\_\_

Prof. Paulo Fernando de Souza Souza – Membro Externo Doutor em Ciências Ambientais Universidade Federal do Pará - UFPA

\_\_\_\_\_\_\_\_\_\_\_\_\_\_\_\_\_\_\_\_\_\_\_\_\_\_\_\_\_\_\_\_\_\_\_\_\_\_\_\_\_\_

Dedico este trabalho à minha família, que sempre esteve ao meu lado.

#### **AGRADECIMENTOS**

Primeiramente a Deus, por me dar saúde e força para alcançar meus objetivos e por me guiar neste caminho que tenho enorme satisfação em seguir.

Não posso deixar de agradecer ao meu orientador, Professor Doutor Bergson Cavalcanti de Moraes, pelo apoio, empenho e orientação neste trabalho que para mim é de grande significação pessoal e acadêmica. Muito obrigado por me ter corrigido e redirecionado quando necessário.

A minha mãe Rita Pedrosa, meu pai Jack Pedroza e meus irmãos Caio Pedrosa, Ethel Pedrosa e Jackline Pedrosa (in memorian), pelo apoio e amor incondicional, que foi de fundamental importância para o meu caminho até aqui.

Aos meus familiares que torceram por mim, em especial, meus sogros Darlindo Veloso e Socorro Veloso.

A minha noiva, Priscilla Veloso, por me apoiar em todos os momentos.

Aos professores Paulo Souza, Hernani Brazão e Breno Imbiriba, pessoas pelo qual tenho grande respeito e admiração e sou imensamente grato pelo apoio, paciência e pela enorme contribuição que tiveram para a realização desse trabalho.

Os professores em geral que de alguma forma me ajudaram a adquirir conhecimento e experiência nos últimos anos.

Aos meus amigos Luciana Borges, Giordani Sodré, Felipe Menezes, Hector Randel, Felipe Higuchi, Layrson Menezes, por me proporcionarem momentos de boas conversas, e quando me auxiliarem em momentos difíceis, torceram e acreditaram em mim.

Agradeço o apoio institucional concedido pela Universidade Federal do Pará, o Instituto de Geociências que possibilitaram a realização desta pesquisa; ao Laboratório de Riscos e Desastres que na figura do Professor Bergson Moraes, apoiou a realização desta dissertação.

#### **RESUMO**

A seca é um fenômeno natural de origem meteorológica, devido a um déficit de precipitação, que é verificado a cada ano em diferentes regiões do globo, sendo portanto, uma característica recorrente do clima e não uma ocorrência rara. Uma situação de seca pode resultar em um desastre natural se não houver resiliência local como capacidade de gerenciar recursos hídricos para minimizar seus efeitos adversos. Em muitas regiões, como nos países em desenvolvimento, as consequências das secas atingem tal magnitude que são frequentemente classificadas como catastróficas, provocando fome, mortes e êxodos populacionais. Considerando este problema, o presente estudo adaptou um modelo físicomatemático para as condições locais capaz de monitorar a seca com base no Índice de Severidade de Secagem de Palmer (ISSP) através de mudanças de latitude, capacidade de campo, balanço hídrico de Thornthwaite e os dados dos arquivos necessários para calcular o índice. O modelo usou dados de temperatura de precipitação e ar de 1987 a 2014. O modelo também teve que ser compilado para a linguagem C ++. Obtivemos como resposta um índice com maior confiabilidade pelo fato de utilizar dados com alta resolução e mais representativos para a região Amazônica.

Palavras-chave: Seca. Monitoramento. Amazônia.

## **ABSTRACT**

Drought is a natural phenomenon of meteorological origin, due to a precipitation deficit, which is verified every year in different regions of the globe, being therefore a recurring feature of the climate and not a rare occurrence. A drought situation can result in a natural disaster if there is no local resilience as a capacity for managing water resources to minimize their adverse effects. In many regions, as in developing countries, the consequences of droughts reach such a magnitude that they are often classified as catastrophic, causing famine, deaths and population exoduses. Considering this problem, the present study adapted a physical-mathematical model for the local conditions able to monitor drought based on the Palmer Drought Severity Index (ISSP) through changes in latitude, field capacity, water balance of Thornthwaite and the data of the files needed to calculate the index. The model used precipitation and air temperature data from 1987 to 2014. The model also had to be compiled for the C ++ language. We obtained as an answer an index with better reliability by the fact of using data with high resolution and more representative for the Amazon region.

Key Words: Drought.monitoring. Amazônia.

## **LISTA DE ILUSTRAÇÕES**

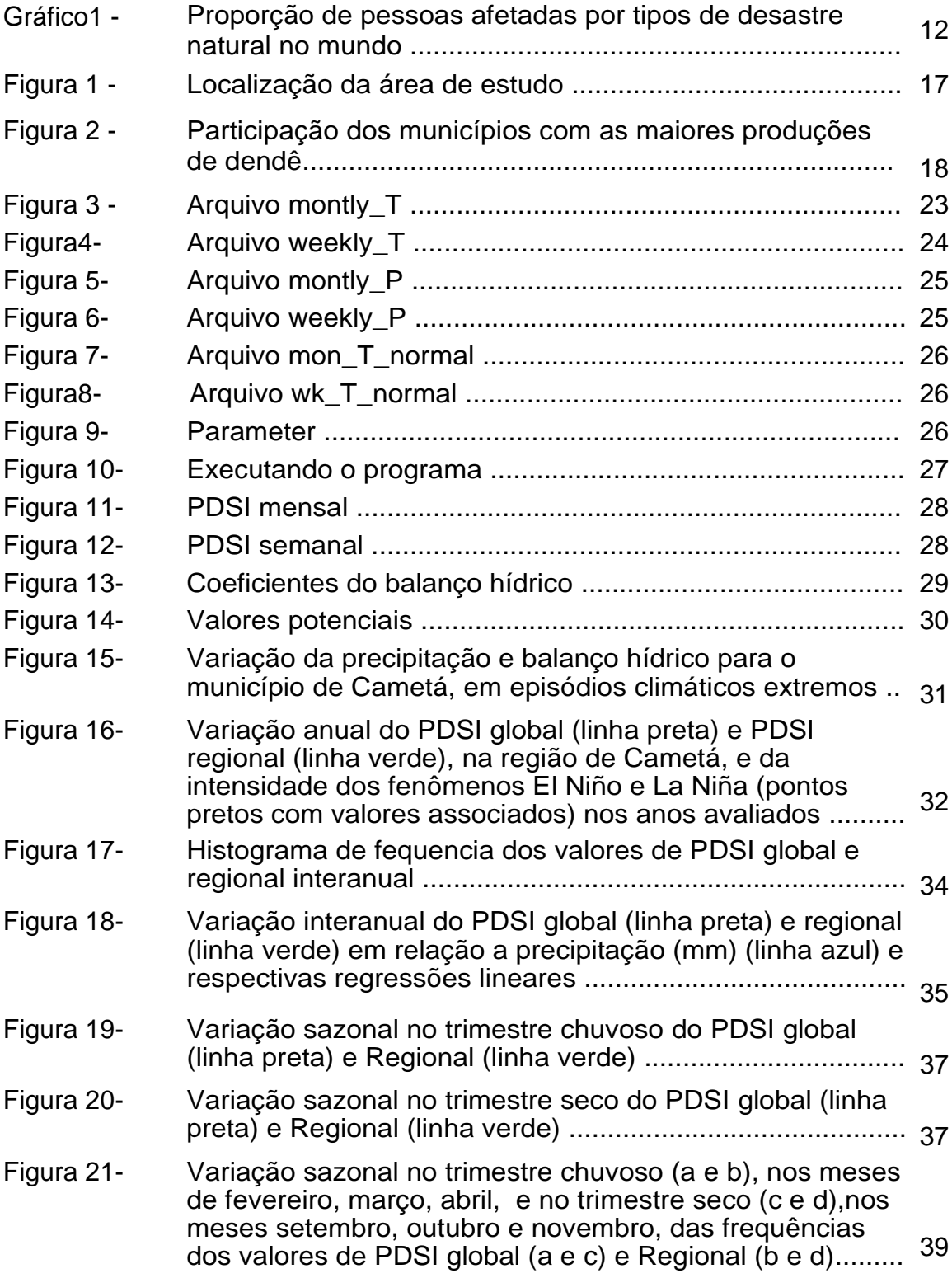

## **SUMÁRIO**

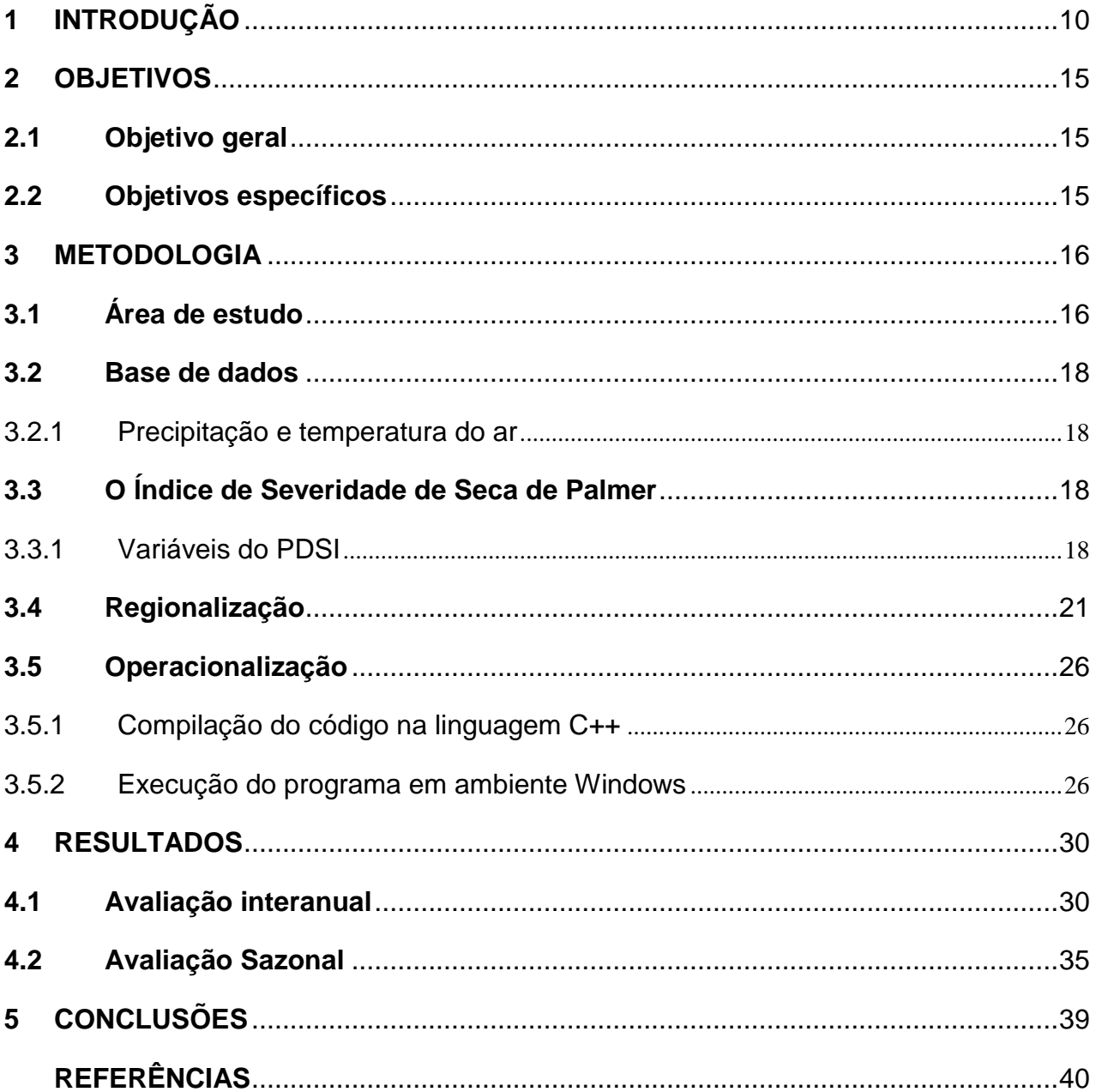

## <span id="page-10-0"></span>**1 INTRODUÇÃO**

1

A seca é um fenômeno natural de origem meteorológica, que ocorre em determinadas ocasiões devido a um déficit de precipitação, a qual é verificada todos os anos em diferentes regiões do globo, sendo, portanto uma característica recorrente do clima e não um acontecimento raro (MAIA, 2006).

Devido à complexidade deste fenômeno, não existe uma definição rigorosa e universalmente aceita, mas genericamente pode ser definida como uma anomalia transitória, mais ou menos prolongada, das condições de precipitação, quando ocorre abaixo dos valores normais para determinados períodos e área (MAIA*et al.,* 2006).

Uma situação de seca pode resultar num desastre natural se não existir resiliência local como capacidade de gestão dos recursos hídricos para minimizar os seus efeitos desfavoráveis. Em muitas regiões, nomeadamente em países em desenvolvimento, as consequências das secas alcançam uma magnitude tal que, com frequência, são classificadas como catástrofe (CASTRO, 2003), causando fome, mortes e êxodos de população.

Segundo oAtlas Brasileiro de Desastres Naturais, o fenômeno de seca, do ponto de vista meteorológico, é uma estiagem prolongada, caracterizada por provocar uma redução sustentada das reservas hídricas existentes. Sendo assim, seca é a forma crônica do evento de estiagem (KOBIYAMA, *et al*., 2006) Seca define-se como um período suficientemente longo de défice de precipitação que provoca redução de água disponível, com consequente desequilíbrio hidrológico.

Este conceito encontra-se geralmente aceito por vários autores e organizações, nomeadamente, a World Meteorological Organization, WMO (LIMA, 2016). 1

Contrariamente aos outros desastres naturais, que geralmente atuam de forma rápida e com impactos imediatos, a seca é um fenômeno natural que se desenvolve mais lentamente e que pode atingir uma área extensa durante um período de tempo suficientemente prolongado, afetando progressivamente os ecossistemas e as atividades socioeconômicas (MOLINA; LIMA, 1999).

<sup>1</sup> THOM, H. C. S. **Some methods of climatological analysis**. Geneva: World Meteorological Organization, 1966. 53 p. (WMO. Technical note, 81).

De acordo com o Centre for Research on the Epidemiology of Disasters (CRED, 2016), as secas representam cerca de 8 (oito) por cento de todas as ocorrências de desastres naturais no mundo. Entretanto, estas afetam cerca de 95 (noventa e cinco) por cento de toda a população afetada por desastres naturais no globo, conforme ilustrado no gráfico 1. Os resultados enfatizam a seca como sendo a catástrofe natural que apresenta o maior número de pessoas diretamente atingidas durante sua ocorrência.

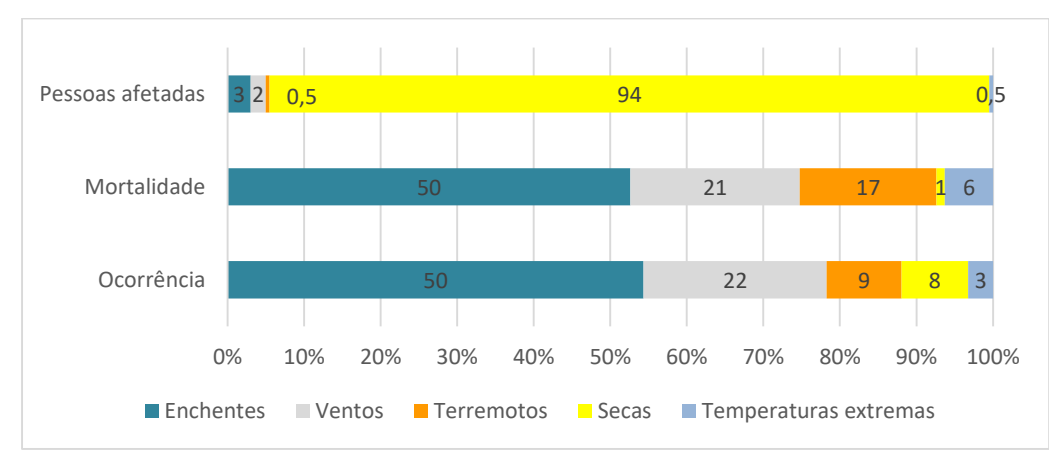

Gráfico1- Proporção de pessoas afetadas por tipos de desastre natural no mundo.

Fonte CRED (2016).

Existem quatro tipos de secas (meteorológica, hidrológica, agrícola e socioeconômica), porém todas estão relacionadas com a deficiência de precipitação, conforme listadas abaixo:

a) Seca Meteorológica: A seca meteorológica é expressa apenas com base no grau de secura e na duração do período seco comparados a algum estado "normal", ou seja, é caracterizada pelo déficit da precipitação em relação ao valor normal. Caracteriza-se pela falta de água induzida pelo desequilíbrio entre a precipitação e a evaporação, a qual depende de outros elementos meteorológicos, tais como, como a velocidade do vento, temperatura, umidade do ar e insolação (PIRES, 2003)

Portanto, definições de seca meteorológica devem ser consideradas como específicas de uma região, em virtude das condições que conduzem à falta de precipitação variarem consideravelmente de região para região. Esse tipo de seca existe quando numa determinada região quando os valores da precipitação na região estão abaixo de 70% da média do período. (INSTITUTO NACIONAL DE GESTÃO DE CALAMIDADES, 2003).

b) Seca Hidrológica: Esse tipo de seca caracterizam-se quando os recursos hídricos de uma determinada região não são capazes de suprir adequadamente os seus usuários, configurando assim, uma situação de escassez em nível quantitativo, e está relacionado com a redução dos níveis médios de água em reservatórios de superfície e subterrâneos por um determinado período de tempo, podendo ser de dias, semanas, meses ou anos sucessivos (CAMPOS; STUDART, 2001)

Normalmente está defasado da seca meteorológica, sendo necessário um período maior para que as deficiências de precipitação se traduzam em deficiências nos reservatórios (PIRES, 2003).

c) Seca Agrícola: As combinações dos tipos de seca meteorológica e hidrológica estão diretamente ligadas aos impactos na agricultura, ocasionando assim, a seca agrícola. Esse tipo de seca está basicamente associado à disponibilidade de água no solo para suportar o crescimento e desenvolvimento das plantas. (PIRES, 2003).

d) Seca Socioeconômica: A seca socioeconômica está relacionada com o impacto da seca sobre as atividades humanas, incluindo os impactos diretos e indiretos na produção agrícola e outras atividades econômicas. Ocorre quando o déficit de água induz a falta de bens ou serviços, em função uma má distribuição das chuvas, ou ainda de um mau gerenciamento dos recursos hídricos. (FERNANDES, 2009)

Várias definições de secas sócio econômicas têm sido apresentadas, desde a sua identificação como fator climático "quando a precipitação não é suficiente para satisfazer as necessidades das atividades humanas" <sup>2(</sup>WILHITE; GLANTZ, 1987) até à constatação de que as secas podem manifestar-se através de desequilíbrios entre a procura e a oferta de água.

As principais metodologias para avaliar a seca, além do Indicie de severidade de seca de Palmer (ISSP ou PDSI), são o Índice padronizado de precipitação (SPI), Índice de anomalia de chuva (IAC), método de decis (Deciles - D) e estimativas da seca utilizando o sensoriamento remoto.

Todas essas metodologias caracterizam a seca somente avaliando a precipitação, ou seja, desprezam as condições de superfície como o

-

<sup>2</sup> HOYT, J.C. Droughts of 1930-1934. Washington, D.C.: USGS Water Supply Paper no 680, 1936.

escoamento superficial, a recarga, evapotranspiração e capacidade de campo e outras informações relevantes no processo de seca. Como considera somente os dados de precipitação, não é um bom indicador regional de seca. (FERNANDES, 2009)

O cálculo do índice SPI para qualquer local é baseado no registro de precipitação de longo prazo ajustado a uma distribuição de probabilidade. Para o cálculo do SPI, deve-se utilizar uma base de dados de precipitação com pelo menos 30 anos, sendo ajustado por meio da distribuição gama, que posteriormente é transformada em uma distribuição normal (média zero e variância unitária). Neste índice a seca ocorre sempre que o valor do SPI persiste com valores negativos, igual ou menor que menos um (-1,0) e a seca termina quando o valor do SPI se torna positivo.

Rooy (1965) desenvolveu o Índice de anomalia de chuva (IAC) incorporando um procedimento de classificação do evento baseado na ordenação das magnitudes do índice. Pela comunidade científica o IAC é considerado simples pela sua facilidade em determinar as anomalias extremas de chuva (positivas e negativas). Vários estudos utilizaram a metodologia do IAC em regiões distintas, tais como para a bacia do rio Paraíba (ARAÚJO; MORAES NETO; SOUSA, 2009), Ceará (FREITAS, 2004, 2005), bacia do Mundaú (SILVA, D. *et al*., 2007)

Desenvolvido por Gibbs e Mather (1967), o método dos Decis agrupa as ocorrências mensais de precipitação em decis (décimos da distribuição dos dados), ou seja, divide a série de precipitação em dez partes iguais por ordem crescente, da precipitação mais baixa a mais elevada.

O 1° decil corresponde aos valores da precipitação que não excedam os 10% dos valores mais baixos. O 2° decil corresponde aos valores da precipitação que não excedam os 20% dos valores mais baixos. Por definição, o 5° decil é igual à mediana, que é equivalente à quantidade de precipitação não excedida de 50% das ocorrências durante o período de registro.

Com base nessa divisão, determina-se a probabilidade de ocorrência de um determinado evento e classifica-se qualitativamente a seca. Por exemplo, um valor inferior ou igual ao 2º decil, é um valor que acontece em cerca de 20% dos anos, o que equivale a dizer que tem uma probabilidade de ocorrência de 20%.

Os decis são fáceis de calcular e fornecem uma estatística exata da precipitação medida, entretanto, exigem um longo prazo, 30 anos de registro de dados.

Nesse contexto, com várias metodologias de estimar a seca, atualmente, a Agência Nacional de Águas (ANA), em parceria com a Fundação Cearense de Meteorologia (FUNCEME), possui um produto técnico on-line denominado Monitor de Secas. Entretanto, esse sistema de monitoramento faz referência somente aos estados do nordeste Brasileiro e trata amplamente das secas hidrológicas.

O Centro de Previsão de Tempo e Estudos Climáticos, o CPTEC, possui outro importante produto de monitoramento de secas, para toda a América do Sul, através do sensoriamento remoto, disponível em http://satelite.cptec.inpe.br/secas/. Os mapas de precipitação e consequentemente o número de dias sem chuva (dias secos) são estimados por satélites e possuem a vantagem de ter uma alta frequência temporal (15 minutos) e uma alta resolução espacial (4 km).

Porém, há também incertezas associadas ao método utilizado que não consegue identificar e quantificar tão bem a precipitação de origem estratiforme, o que inviabiliza o produto em regiões de precipitações desse tipo de origem de nuvens.

Entretanto, conforme citado anteriormente, todos esses sistemas de monitoramento de secas desprezam as condicionantes de superfície e solo, assim como as condições físicas de contorno que intensificam as perdas hídricas por evaporação e transpiração.

O presente estudo tem como principal objetivo desenvolver um sistema de monitoramento de secas levando em consideração o sistema solo e atmosfera, com informações regionais de estações meteorológicas de domínio público ou de produtores agrícolas de caráter familiar ou empresarial, de possuam um sistema de coleta de dados meteorológicos e também análises precisas da capacidade de campo e outras informações importantes, conforme descritos na metodologia.

## <span id="page-15-0"></span>**2 OBJETIVOS**

## <span id="page-15-1"></span>**2.1 Objetivo geral**

Desenvolvimento de um sistema de monitoramento de secas baseado no Índice de Severidade de Palmer (PSI).

## <span id="page-15-2"></span>**2.2 Objetivos específicos**

- Regionalizar um código fonte computacional do PDSI com dados de estações meteorológicas e informações ambientais locais;
- Operacionalizar um código fonte computacional do PDSI em ambiente Windows®.
- Avaliar o sistema de monitoramento de secas, baseado no Índice de Palmer, em escala mensal, para a área de estudo.

#### <span id="page-16-0"></span>**3 METODOLOGIA**

## <span id="page-16-1"></span>**3.1 Área de estudo**

A microrregião de Cametá localizada no nordeste paraenseé uma das 22(vinte e duas) microrregiões do estado do [Pará,](https://pt.wikipedia.org/wiki/Par%C3%A1) compreende 7(sete) municípios. Em [2018](https://pt.wikipedia.org/wiki/2016) sua população foi estimada em 492.940 habitantes (IBGE, 2018).

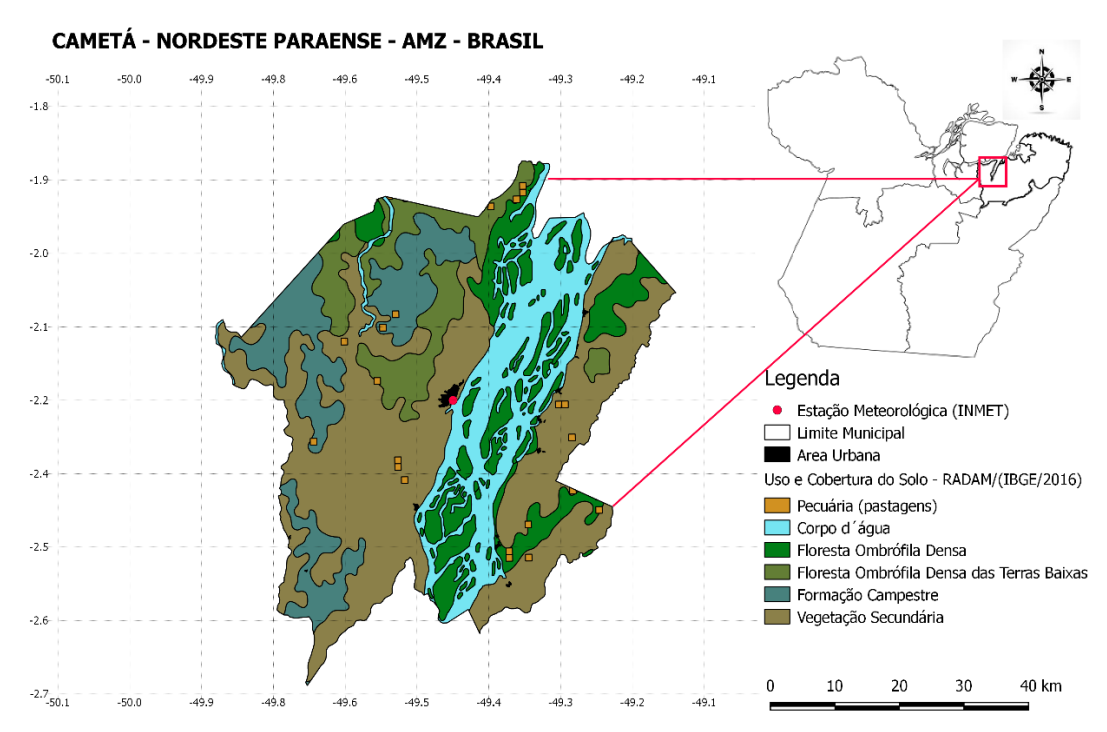

Figura 1 – Localização da áreadeestudo

Fonte: Elaborado pelo autor.

No âmbito da atividade agrícola o nordeste paraense é o maior produtor brasileiro de dendê, mandioca, pimenta do reino e abacaxi, e o segundo mais importante de cacau; destacando-se, ainda, os cultivos de coco-da-baía, banana e arroz, segundo a Pesquisa Agrícola Municipal de 2017 do IBGE.

As culturas de mandioca e de soja responderam por 29,8% e por 12,2% do valor da produção estadual em 2014. Essaslavouras, juntamente com as de cacau, banana, pimenta-do-reino e milho responderam por 77,4% do valor da produção agrícola do estado no ano, ressaltando-se as participações das safras

de dendê (93,1), pimenta-do-reino (74,1%) e cacau (40,9%) no total produzido no país.

A criação do Programa Nacional de Produção e Uso de Biodiesel (PNPB), através da lei nº 11.097, de 13/01/2005, que estabelece a obrigatoriedade da adição de progressivo percentual de biodiesel ao óleo diesel oriundo do petróleo, abriu novas perspectivas para a cultura da palma de óleo no Pará. O reflexo disso é que entre 2005/2013, a produção de dendê teve um incremento de 85.5%,figurando o Pará como o grande produtor nacional, gerando 97,5% da produção brasileira.

A produção de dendê no Pará conta com condições edafoclimáticas, legislação que incentiva e com a ajuda de entidades públicas e privadas através do apoio técnico e financeiro. Nesse sentido, destaca-se o município de Tailândia como o maior produtor no estado (25%), seguido por Concordia do Pará (16%), Bonito (14%), Acará (11%), Tomé-Açu (10%) e Moju (9%) que, juntos, perfizeram 84% do total da produção dessa lavoura no Pará, como mostra figura abaixo.

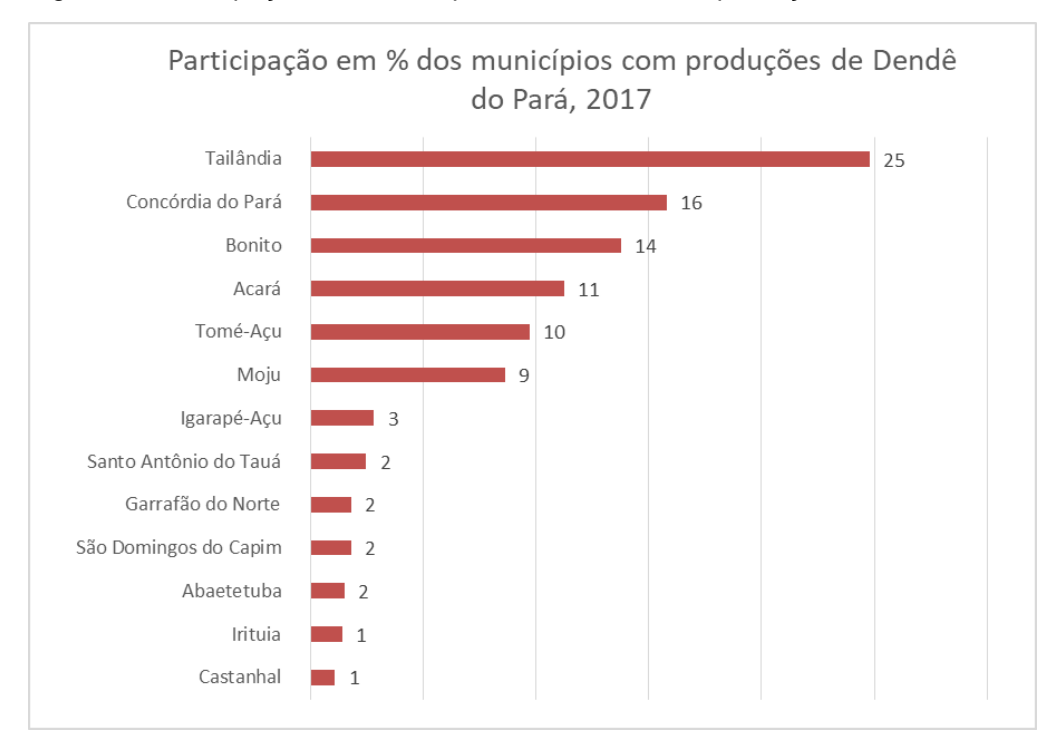

Figura 2 - Participação dos municípios com as maiores produções de dendê do Pará, 2017

Fonte: IBGE/SIDRA/PAM(2017)

#### <span id="page-18-0"></span>**3.2 Base de dados**

#### <span id="page-18-1"></span>3.2.1 Precipitação e temperatura do ar

Foram utilizados series históricas com 28 anos de dados (1987 à 2014) do município de Cametá, fornecidas pelo banco de dados do BDMEP - Banco de Dados Meteorológicos para Ensino e Pesquisa do INMET.

### <span id="page-18-2"></span>**3.3 O Índice de Severidade de Seca de Palmer**

O índice de Palmer é um indicador de seca meteorológica. Esse índice deve ser calculado com base em uma série histórica de pelo menos trinta anos de dados de precipitação e temperatura do ar. O PDSI é baseado na equação do balanço hídrico levando em consideração a evapotranspiração, escoamento e condições de água no solo. Esse índice varia de -4 e +4, e com isso são estabelecidas as diversas classes do índice conforme a intensidade do PDSI. O uso desse índice para monitorar secas é um excelente recurso, por ser o único a considerar variáveis do solo.

#### <span id="page-18-3"></span>3.3.1 Variáveis do PDSI

O PDSI possui 2 variáveis de input que são: a precipitação e a temperatura do ar. Esses dados devem estar disponíveis para o input em escala diária e as unidades devem ser em Fahrenheit para a temperatura do ar e polegadas para a precipitação.

Os dados calculados pelo modelo (output) são: evapotranspiração (ET), recarga (R), escoamento (RO), perda (L), evapotranspiração potencial (PE), recarga potencial (PR), escoamento potencial (PRO) e perda potencial (PL). Essa informações são disponibilizadas nas escalas temporais mensais, semanais, a cada 2 semanas e a cada 13 semanas.

A evapotranspiração potencial é estimada usando Método de Thornthwaite de 1948. O cálculo desses valores depende muito da disponibilidadecapacidade de retenção de água (AWC) do solo. Supõe-se que a camada superior do solo mantenha uma polegadade umidade. A quantidade de

umidade que pode ser mantidapelo resto do solo subjacente é dependente da localizaçãovalor, que deve ser fornecido como um parâmetro de entradapara o programa.

Os quatro valores potenciais são ponderados de acordoo clima da área usando  $\alpha$ ,  $\beta$ ,  $\gamma$ , e  $\delta$  para dar os valores climatologicamente apropriados para as condições existentes (CAFEC). Os fatores de ponderação  $\alpha$ ,  $\beta$ ,  $\gamma$ , e  $\delta$  são chamados de coeficientes de balanço hídrico e sãoencontrados da seguinte maneira:

$$
\alpha_i = \frac{\overline{ET_i}}{\overline{PE_i}} \beta_i = \frac{\overline{R_i}}{\overline{PR_i}} \gamma_i = \frac{\overline{RO_i}}{\overline{PRO_i}} \delta_i = \frac{\overline{L_i}}{\overline{PL_i}} \text{ Equação 1}
$$

Onde *i* variaao longo dos meses do ano. A barra sobre um termo indica um valor médio. Por exemplo,a perda média é calculada para janeiro por:

$$
\overline{L_1} = \frac{\sum_{\text{todossanos}} L_1}{N^{\circ} \text{ de anos de dados} \quad \text{Equação 2}}
$$

Os valores potenciais de CAFEC são combinados para formar a precipitação  $\hat{P}$  de CAFEC, que representa a quantidade de precipitação necessária para manter um nível normal de umidade do solo por um único mês.

$$
\hat{P} = \alpha_i \cdot \text{PE} + \beta_i \cdot \text{PR} + \gamma_i \cdot \text{PRO} - \delta_i \cdot \text{PL}
$$
Equação 3

A diferença entre a precipitação atual que caiu em um mês específico e a precipitação computada da CAFEC, ou seja a precipitação que deveria ocorrer dadas as condições climáticas medias, é o desvio de umidade, representado pela letra d.

$$
d = P - \hat{P} = P - [\alpha_i \cdot PE + \beta_i \cdot PR + \gamma_i \cdot PRO - \delta_i \cdot PL]
$$
Equação 4

O desvio de umidade, d, é o excesso ou escassez de precipitação em comparação com a precipitação do CAFEC. As médias de P e  $\hat{P}$ , a longo prazo, são idênticas. Ou seja a média dos desvios é nula. Assim, os desvios calculados em cada mês representam o afastamento das condições médias de umidade.

A diferença entre as precipitações atual e CAFEC é um indicador do défice ou excesso de água para um dado mês, para determinada região. Para corrigir isso, esse desvio de umidade é ponderado usando K, que é chamado de característica climática. K é na verdade é uma aproximação geral de Palmer para o clima característico de um local. Palmer derivou as seguintes fórmulas para *K'* e para K.

$$
K'_{i} = 1.5 \cdot \log_{10} \left[ \frac{\overline{PE_{i}} + \overline{R_{i}} + \overline{RO_{i}}}{\overline{P_{i}} + \overline{L_{i}}}\right] + 0.5
$$
  
Equação 5

*i j j j*  $i = \frac{K}{12}$ *D K*  $K_i = \frac{17.67}{12} K_i'$ ′.  $=\frac{12}{\sum_{j=1}^{12}}$ 12 1 17.67 Equação 6

O valor de 17,67 é uma constante empírica. O objetivo da característica climática, K é ajustar o valor de d de acordo com as características do clima, de modo a permitir comparações precisas ao longo do tempo e do espaço.

O resultado da multiplicação da saída de umidade, d, por K é chamado de índice de anomalia de umidade, ou o índice Z, e denotado por Z.

## $Z$  *= dK* Equação 7

O índice Z pode ser usado para mostrar o grau de umidade ou seca em um determinado mês.O Índice Z é usado para calcular o valor de PDSI para um determinado mês usando a fórmula geral abaixo.

$$
X_i = 0.897 X_{i-1} + \left(\frac{1}{3}\right) Z_i
$$
Equação 8

Por exemplo, para calcular o valor atual de Xi, 0,897 vezes o valor anterior de PDSI Xi-1 é adicionado a um terço da anomalia de umidade atual Zi. Palmer

chamou os termos  $\frac{1}{3}$  $\frac{1}{2}$  e 0,897 de fatores de duração. Eles afetam a sensibilidade do índice a eventos de precipitação.

Três valores de PDSI são realmente calculados a cada mês: X1, X2 e X3. Os valores de X1 e X2 representam o grau de umidade e seca, que pode se estabelecer. Um período curto se estabelece quando atinge o limiar de  $\pm$  0,5. Esse limiar decorre do fato de que valores de índice entre -0,5 e 0,5 são considerados valores "normais". Os valores do PDSI são apresentados na tabela abaixo:

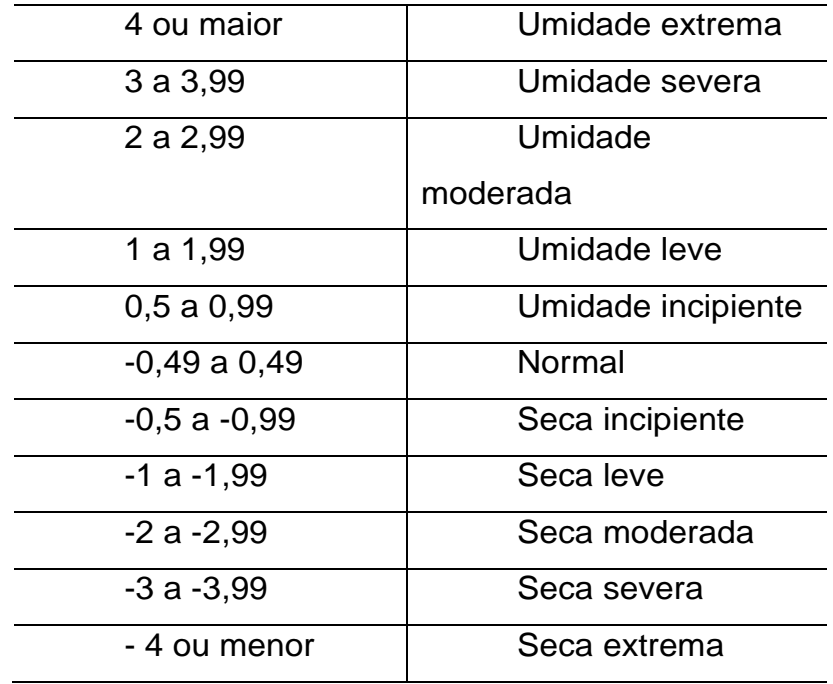

Tabela 1 – Índices de PDSI

Fonte: Elaborado pelo autor.

#### <span id="page-21-0"></span>**3.4 Regionalização**

O programa foi regionalizado para a área de estudo, as principais alterações foram: O balanço hídrico de Thornthwaitede1948, a capacidade de campo de Rezende de 2016, a latitude, os dados dos arquivos necessários para o cálculo do índice. Os dados que foram utilizados, foram de temperatura do ar e precipitação, acima já descrito.

O Índice de severidade de seca de Palmer também depende das médias de longo prazo utilizadas na equação do balanço hídrico, portanto, utilizar uma pequena quantidade de dados não é recomendado. O programa exige pelo menos 25 anos de dados para fazer quaisquer cálculos.

Outro ponto importante é preencher os arquivos de entrada corretamente, Para calcular o PDSI mensal, são necessários quatro arquivos:

 $-$  monthly  $T$ 

 $-$  monthly  $P$ 

– mon\_T\_normal or T\_normal

– parameter

Para calcular o PDSI semanal, são necessários quatro arquivos:

– weekly\_T

– weekl P  $y_$ 

– wk\_T\_normal or T\_normal

– parameter.

A) monthly\_T eweekly\_T

Esses arquivos armazenam os dados de temperatura do ar de uma estação. Cada linha começa com o ano e é seguido por 12 ou 52 entradas de temperatura, no caso do calculo mensal e semanal respectivamente, a temperatura do ar é a temperatura média mensal do ar ou semanal para cada um dos 12 meses ou 52 semanas daquele ano.

Abaixo são mostradas as duas primeiras linhas dos arquivos monthly\_T e weekly\_T e como esses arquivos estão organizados.

aaaa tm1/ts1 tm2/ts2 tm3/ts3 ... tm12/ts52

aaaa tm1/ts1 tm2/ts2 tm3/ts3 ... tm12/ts52

Onde, aaaa = primeiro ano dos dados da estação

 $aaaa+1 = ano posterior$ 

tm1 ... tm12 = temperatura do mês 1 até o mês 12

tw1 ... ts52 = temperatura da semana 1 até a semana 52

abaixo temos as figuras dos arquivos devidamente preenchidos.

#### Figura 3 – arquivo montly\_T

 $\sim$ 

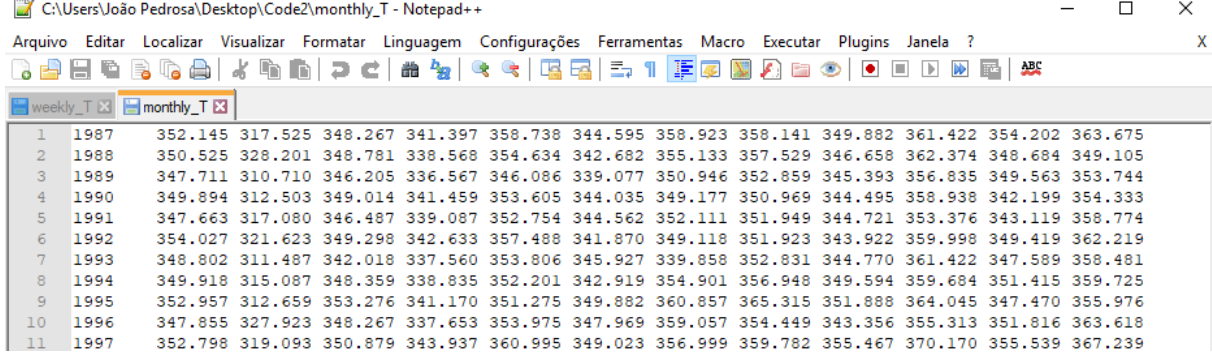

Fonte: Elaborado pelo autor.

#### Figura 4 – weekly\_T

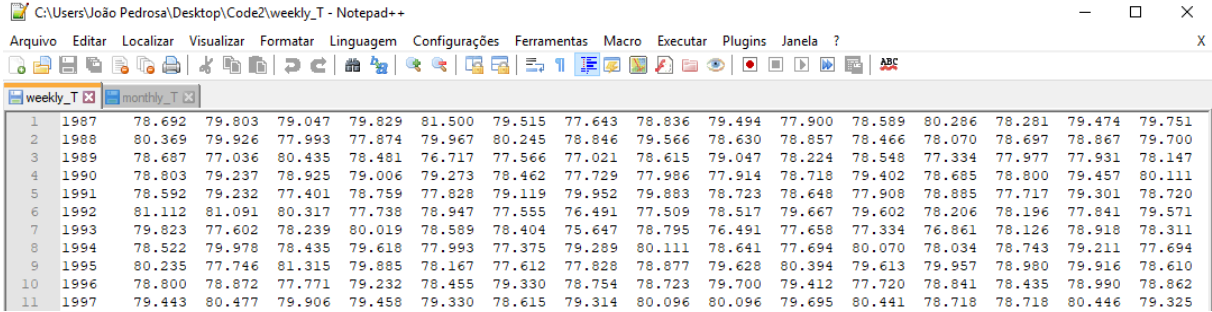

Fonte: Elaborado pelo autor.

Onde o primeiro valor da primeira linha corresponde ao ano inicial da série de dados, em seguida teremos 12 ou 52 valores que representam os dados mensais ou semanais obtidos da estação, na segunda linha teremos o ano posterior e as 12/52 entradas de dados e assim por diante até o ultimo ano de dados obtidos.

## B) monthly P e weekly P

Esses arquivos armazenam os dados de precipitação de uma estação. Cada linha começa com o ano e é seguido por 12 ou 52 entradas de precipitação. A precipitação é a precipitação total mensal ou semanal para cada ano. Os arquivos estão dispostos da seguinte forma:

aaaa pm1/ps1 pm2/ps2 pm3/ps3 ... pm12/ps52 aaaa+1 pm1/ps1 pm2/ps2 pm3/ps3 ... pm12/ps52 Onde, aaaa = primeiro ano dos dados da estação

 $aaaa+1 = ano posterior$ 

tm1 ... tm12 = precipitação do mês 1 até o mês 12

tw1 ... ts52 = precipitação da semana 1 até a semana 52

Abaixo temos as figuras dos arquivos monthly\_P e weekly\_P devidamente preenchidos.

#### Figura 5 – arquivo montly\_P

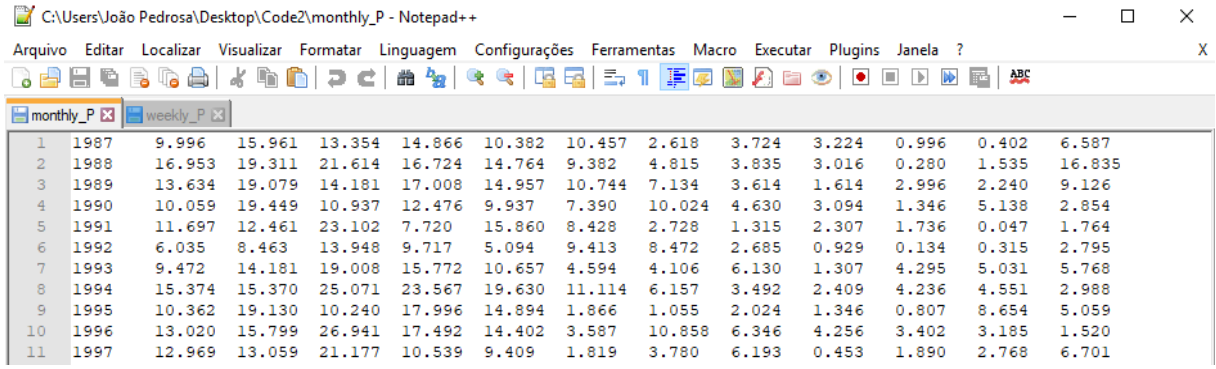

Fonte: Elaborado pelo autor.

#### Figura 6 – arquivo weekly\_P

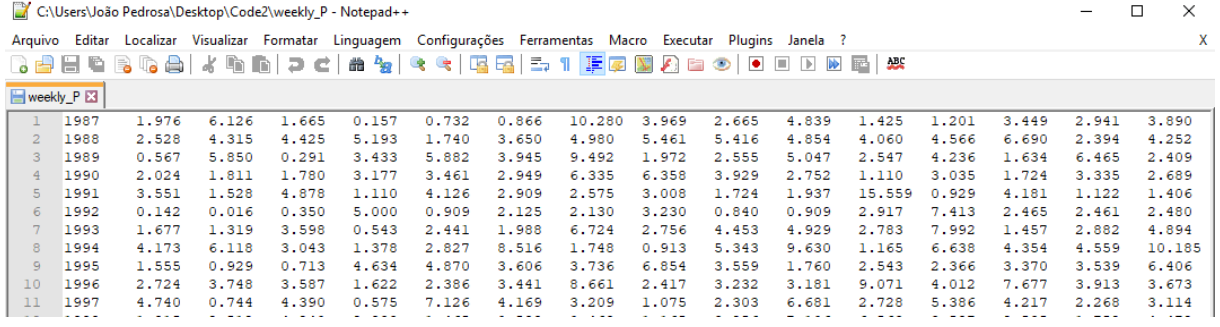

Fonte: Elaborado pelo autor.

As figuras mostram a mesma estrutura de organização dos arquivos anteriormente citados, porém com a diferença de representarem a precipitação ao invés da temperatura.

C) mon\_T\_normal e wk\_T\_normal

Esses arquivos têm os dados normais de temperatura para uma estação. Tem apenas 12 e 52 entradas, todas em uma linha. Os valores no arquivo são as normais de temperatura ao longo de todos os anos registrados para cada um dos 12 meses/52 semanas. Os arquivos estão organizados desta forma:

tnm1/tns1 tnm2/tns2 tnm3/tns3 ... tnm12/tns52 Onde, tnm1 ... tnm12 = Normal de temperatura do mês 1 até o mês 12 tns1 ... tns52 = Normal de temperatura da semana 1 até a semana 52

Figura 7 – arquivo mon\_T\_normal

C:\Users\João Pedrosa\Desktop\Code2\mon\_T\_normal - Notepad++  $\Box$  $\times$ Arquivo Editar Localizar Visualizar Formatar Linguagem Configurações Ferramentas Macro Executar Plugins Janela ?  $\overline{X}$ 8 2 2 2 3 4 4 4 6 6 7 6 1 2 4 7 8 6 6 78 7 7 F 6 8 8 9 8 9 0 0 0 0 0 0 2 3 mon\_T\_nomal E3 79.880 79.340 79.520 79.880 80.420 80.780 80.780 81.500 81.860 82.220 82.400 81.320

Fonte: Elaborado pelo autor.

Figura 8 – arquivo wk\_T\_normal

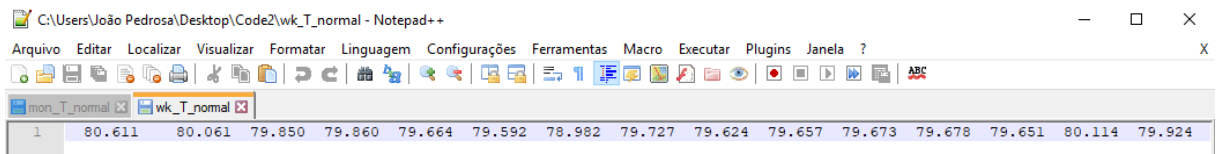

Fonte: Elaborado pelo autor.

### D) Parameter

O arquivo de parâmetro contém dois números. O primeiro número é a capacidade de campo do solo, que também possui outras siglas na literatura como por exemplo AWC, AWHC ou RZWHC. O segundo número, por padrão, deve ser a latitude da estação. A latitude deve ser dada em graus decimais em vez de graus, minutos, segundos. Estruturados assim:

**Cclat** 

Onde, Cc = capacidade de campo do solo

lat = latitude da estação em graus decimais

#### Figura 9 – parameter

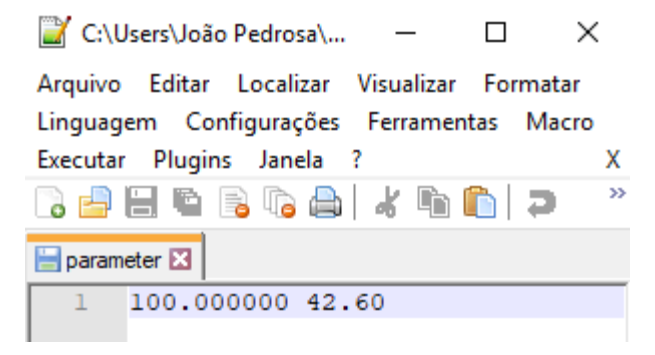

Fonte: Elaborado pelo autor.

## <span id="page-26-0"></span>**3.5 Operacionalização**

<span id="page-26-1"></span>3.5.1 Compilação do código na linguagem C++

Este programa PDSI foi escrito com base em um programa Fortran que calcula PDSI mensal, que foi recebido do Centro Nacional de Dados Climáticos (NCDC). O programa foi compilado para a linguagem C ++. O código foi inserido no programa DevC++ para que pudesse ser gerado um executável em ambiente Windows.

## <span id="page-26-2"></span>3.5.2 Execução do programa em ambiente Windows

Para executar o programa é necessário usar o prompt de comando do Windows, abrir o local do arquivo executa-lo e em seguida o programa irá calcular o Índice de severidade de seca de Palmer.

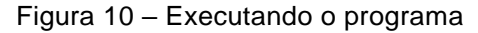

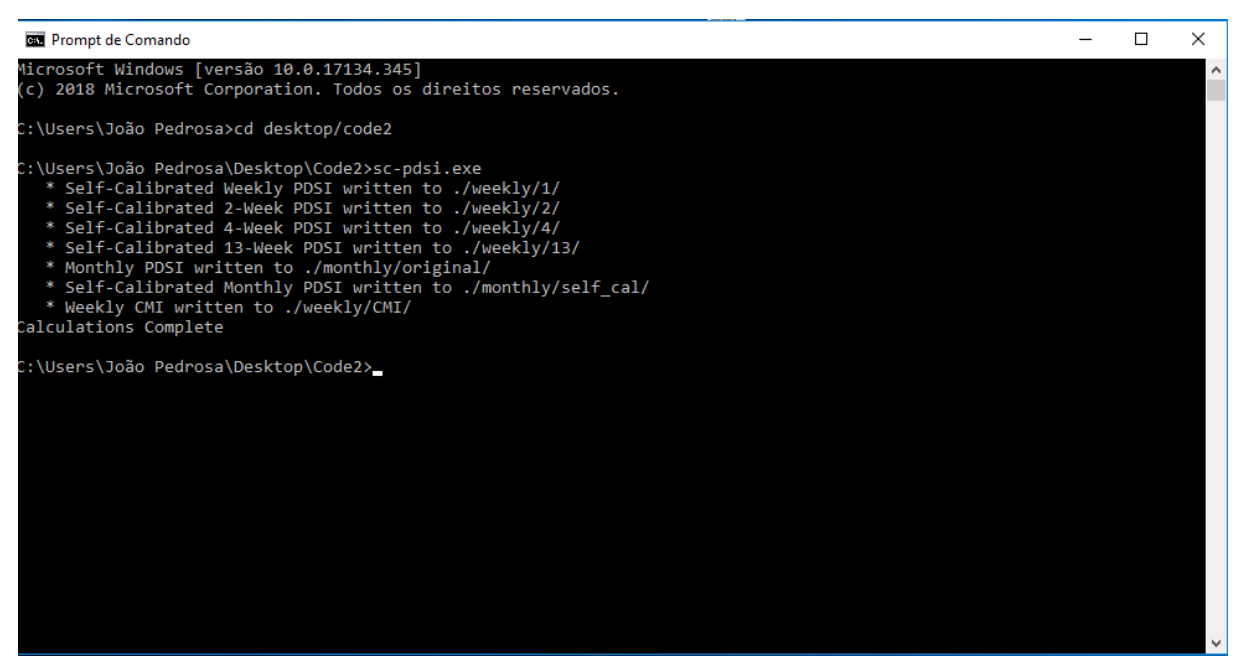

Fonte: Elaborado pelo autor.

O formato padrão do PDSI é o formato da tabela. Cada linha contém um ano de dados O primeiro número é linha contém um ano de dados. O primeiro

número éo ano, seguido de um número para cada um dos12 meses ou 52 semanas do ano. Em seguida no diretório onde encontra se o programa, serão criados 2 arquivos, o mensal e semanal com os valores dos índices gerados. Como demonstram as figuras a seguir.

#### Figura 11 – ISSP mensal

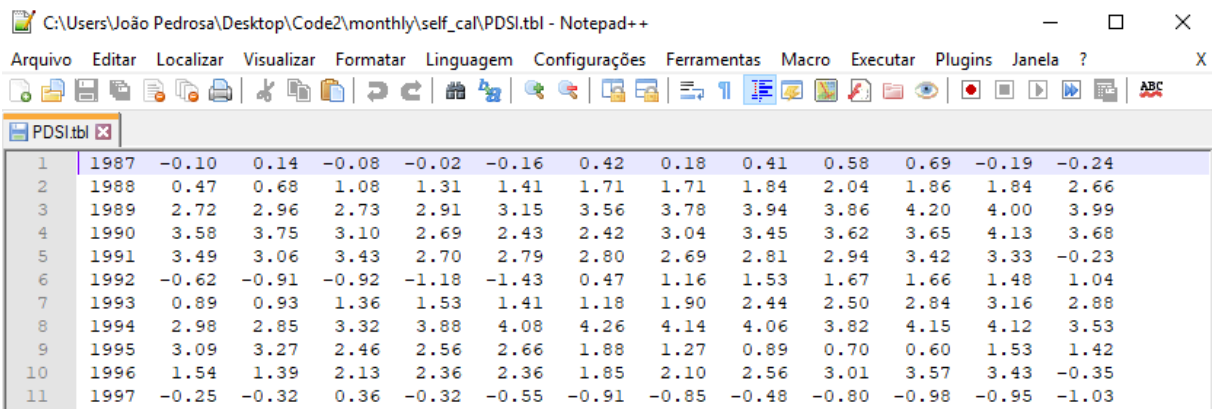

Fonte: Elaborado pelo autor.

#### Figura 12 – ISSP semanal

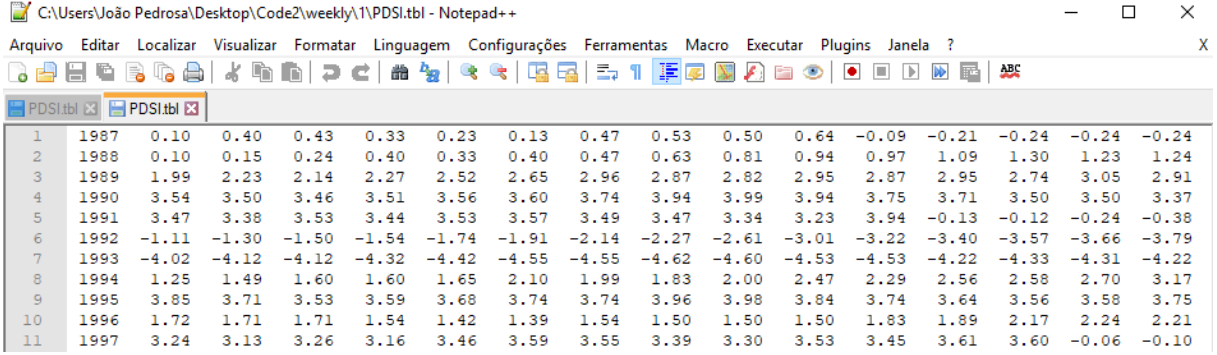

Fonte: Elaborado pelo autor.

Vale ressaltar que executando o programa juntamente com o comando – v, Isso produz um arquivo contendo os coeficientes do balanço hídrico, que são chamados α, β, γ e δ. Estesvalores são calculados com base em médias de longo prazo eentão combinados com os valores potenciais para determinar aquantidade de precipitação necessária para manter a quantidade normal de umidade do solo. Isso é então usado para calcular o desvio de umidade. Ilustrado abaixo.

#### Figura 13 – Coeficientes do balanço hídrico

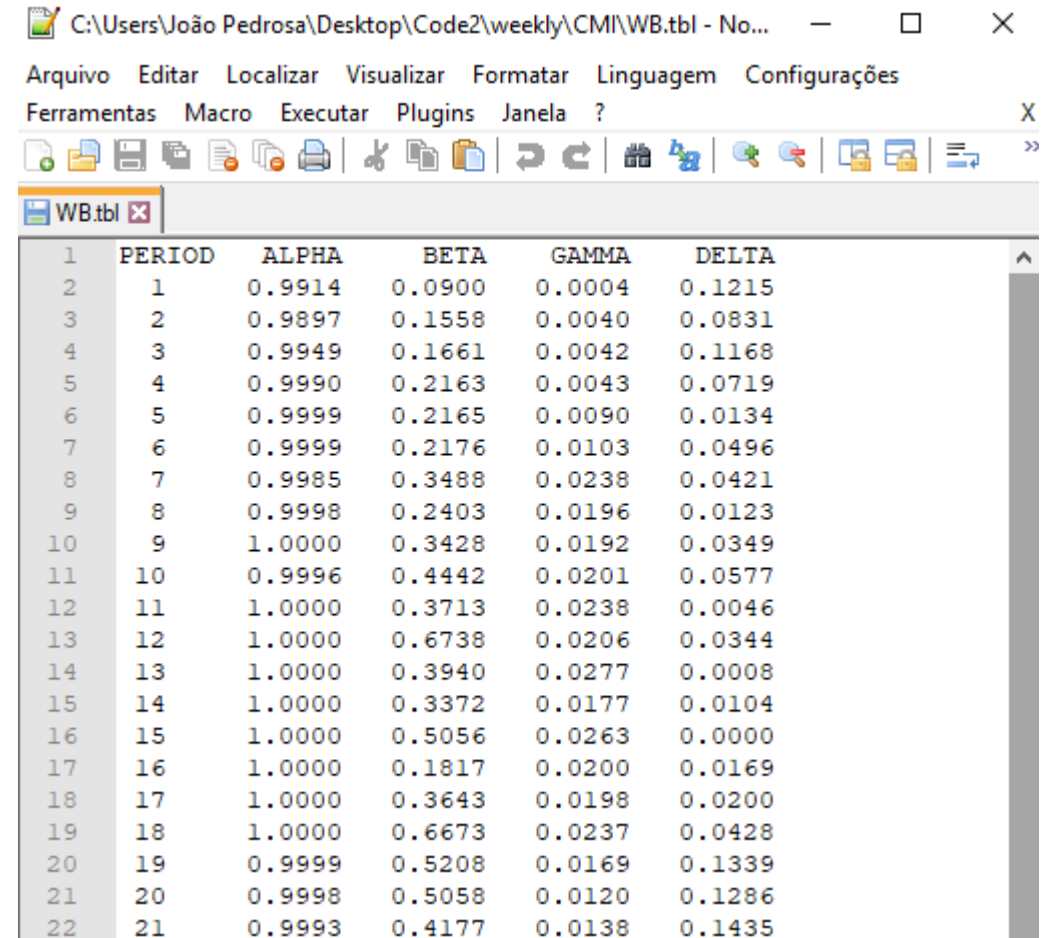

Fonte: Elaborado pelo autor.

Também teremos como saída o arquivo de potenciais contém os valores potenciais calculados para cada semana de cada ano. A primeira coluna, denominada P, é a precipitação para o período. A segunda, denotada por PE, é a evapotranspiração potencial de Thornthwaite de 1948.

A terceira coluna érotulado PR e é a carga potencial de recarga da umidade do solo. A quarta é o escoamento potencial, escrita PRO, seguido por PL, que é a perda potencial e a última coluna é P-PE. Como demonstra a figura a seguir.

#### Figura 14 – Valores potenciais

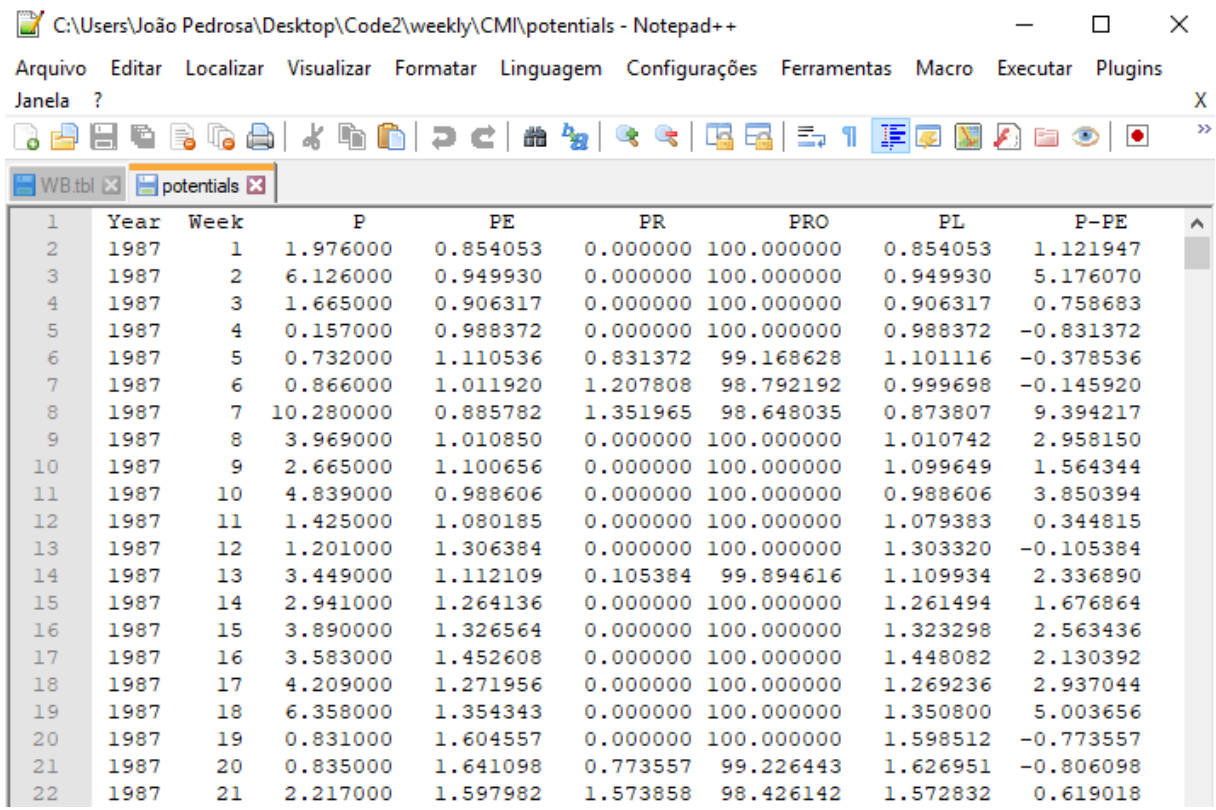

Fonte: Elaborado pelo autor.

Comparados os resultados obtidos através da calibração do método de Palmer para o município de Cametá, com os valores indicados pela NOAA para o mesmo local, obtemos o gráfico a seguir.

#### <span id="page-30-0"></span>**4 RESULTADOS**

### <span id="page-30-1"></span>**4.1 Avaliação interanual**

A figura 15 demonstra que o município de Cametá sofre influência direta dos mecanismos oceano atmosfera que modulam a variabilidade da precipitação na região amazônica, na figura C observa-se a variabilidade da precipitação, em um ano de El Niño de categoria forte, onde o mês de janeiro apresenta uma recarga maior que a excedente hídrico, o período de deficiência percorre por mais da metade do ano de junho a dezembro, ocorrendo somente leves recargas em agosto e dezembro.

A quantidade de meses em que se tem deficiência hídrica é fator determinante para embasar a importância do estudo da seca na região amazônica.

No ano de La Niña observou-se que o período de deficiência só ocorre em 3 meses do ano, começando em setembro, que em relação ao ano de 1997 apresenta uma defasagem de 3 meses para o início do evento. Outra notória diferença é que o volume de precipitação vem diminuindo gradativamente.

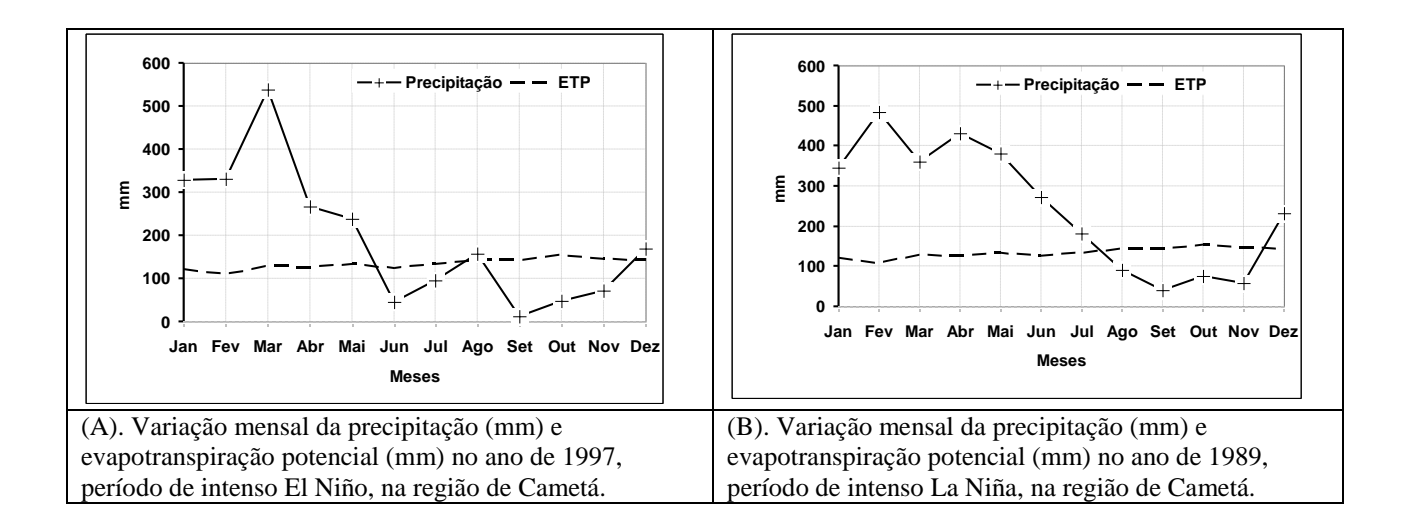

Figura 15 - Variação da precipitação e balanço hídrico para a cidade de Cametá, em episódios climáticos extremos.

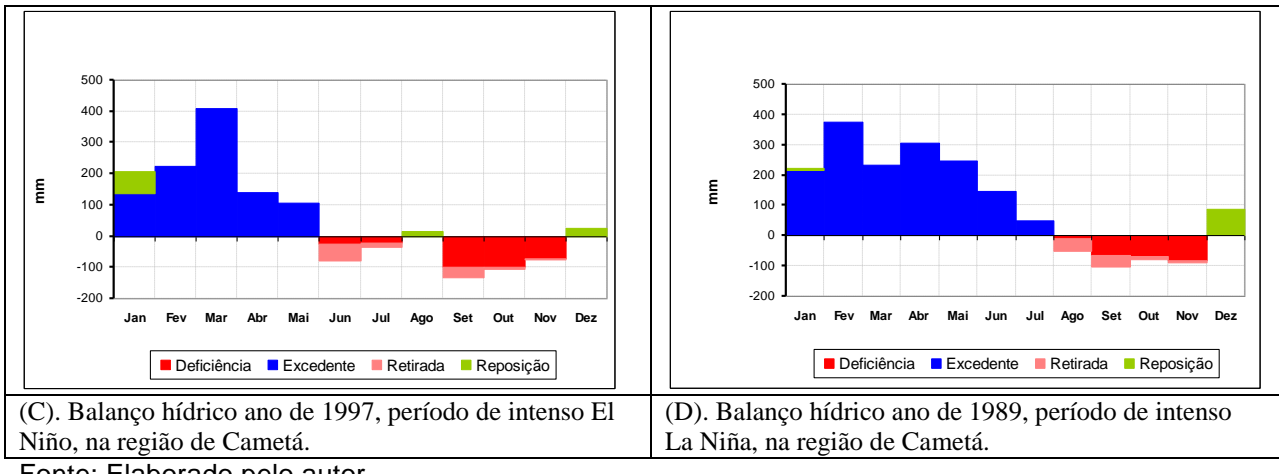

Fonte: Elaborado pelo autor.

Na figura 16 Em anos de El Niño da categoria forte os resultados mostram que o produto global tem valores menores que os valores do produto regional o que indica uma superestimação da seca, e também apresenta amplitudes maiores entre um ano e outro, e o produto regional apresenta menores amplitudes.

Em anos de La Niña o produto global apresenta valores maiores que encontrados no método calibrado, demonstrando uma superestimação de períodos úmidos.

O método regional mostra que na primeira ocorrência do evento de La Niña o índice de umidade foi bastante elevado, no segundo evento os valores do índice sofrem significativa diminuição, para o mesmo evento o método global mostra que os valores do índice pouco sofreram alteração.

No terceiro evento o método regional mostra um período seco, o que indica que o método é sensível aos eventos oceano atmosfera.

É possível observar que os resultados entre os dois métodos apresentam significativas diferenças, as justificativas para tais diferenças provavelmente são: o método calibrado que utiliza dados de uma estação, ou seja são dados pontuais com altíssima resolução, já o produto da NOAA trabalha com dados de resolução de 2,5°, o método calibrado utiliza balanço hídrico de Thornthwaite (1955) o mesmo utilizado no trabalho original de Palmer, o método global utiliza balanço hídrico de Penman-Monteith.

Figura16 – Variação anual do PDSI Global (linha preta) e Regional (linha verde), na região de Cametá, e da intensidade dos fenômenos El Niño e La Niña (pontos pretos com valores associados) nos anos avaliados. As caixas em vermelho (El Niño) e azul (La Niña) indicam a influência temporal dos fenômenos.

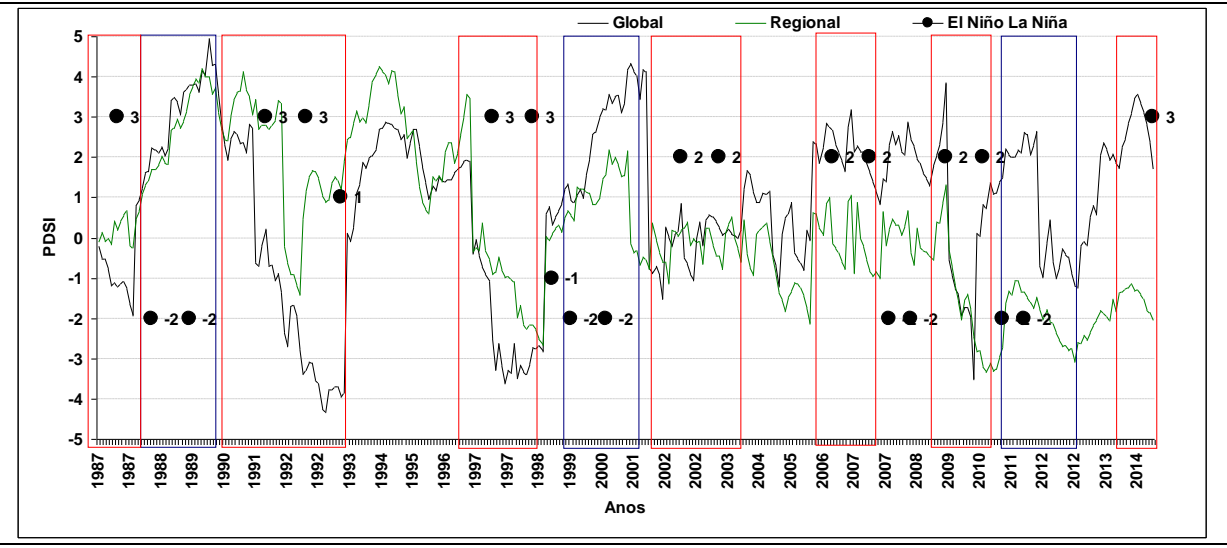

Fonte: Elaborado pelo autor.

A tabela 2 mostra valores de desvio padrão e variância maiores no modelo global, o que mostra o quão longe os seus valores se encontram do valor esperado, o modelo global tem uma tendência em superestimar a seca, o que fica evidenciado nos valores de mínimos, onde o valor mínimo de -4,32 do método global indicaria uma seca extrema, e se observado o valor do método regional indicaria uma seca severa com valor de -3,35, valor tal que está 29% abaixo do valor do método global. A curtose do modelo regional é menor o que significa uma série de dados mais representativa.

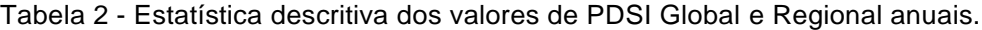

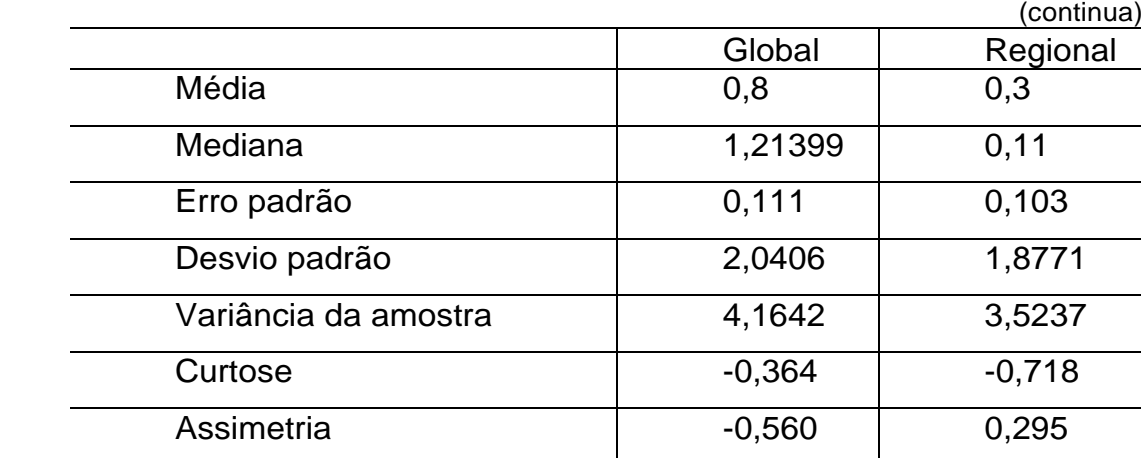

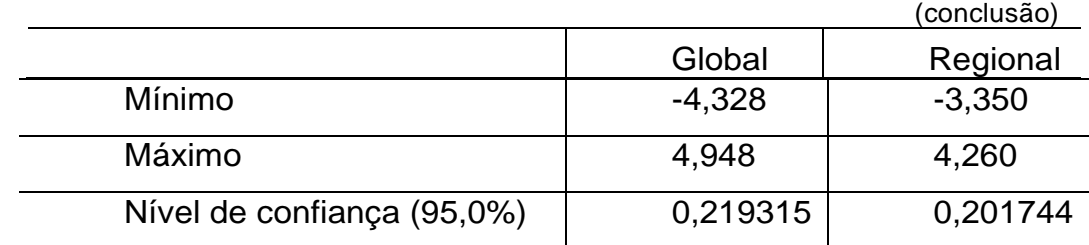

Fonte: Elaborado pelo autor.

A figura 17(B) ilustra uma curva com a parte central mais afilada, mostrando um pico de frequência simples mais destacado, mais pontiagudo, caracterizando a moda da distribuição de forma mais nítida. Em relação ao modelo global figura 17(A) apresenta ganhos, uma vez que o método global apresenta os dois maiores valores da frequência fora desta curva.

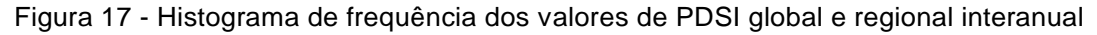

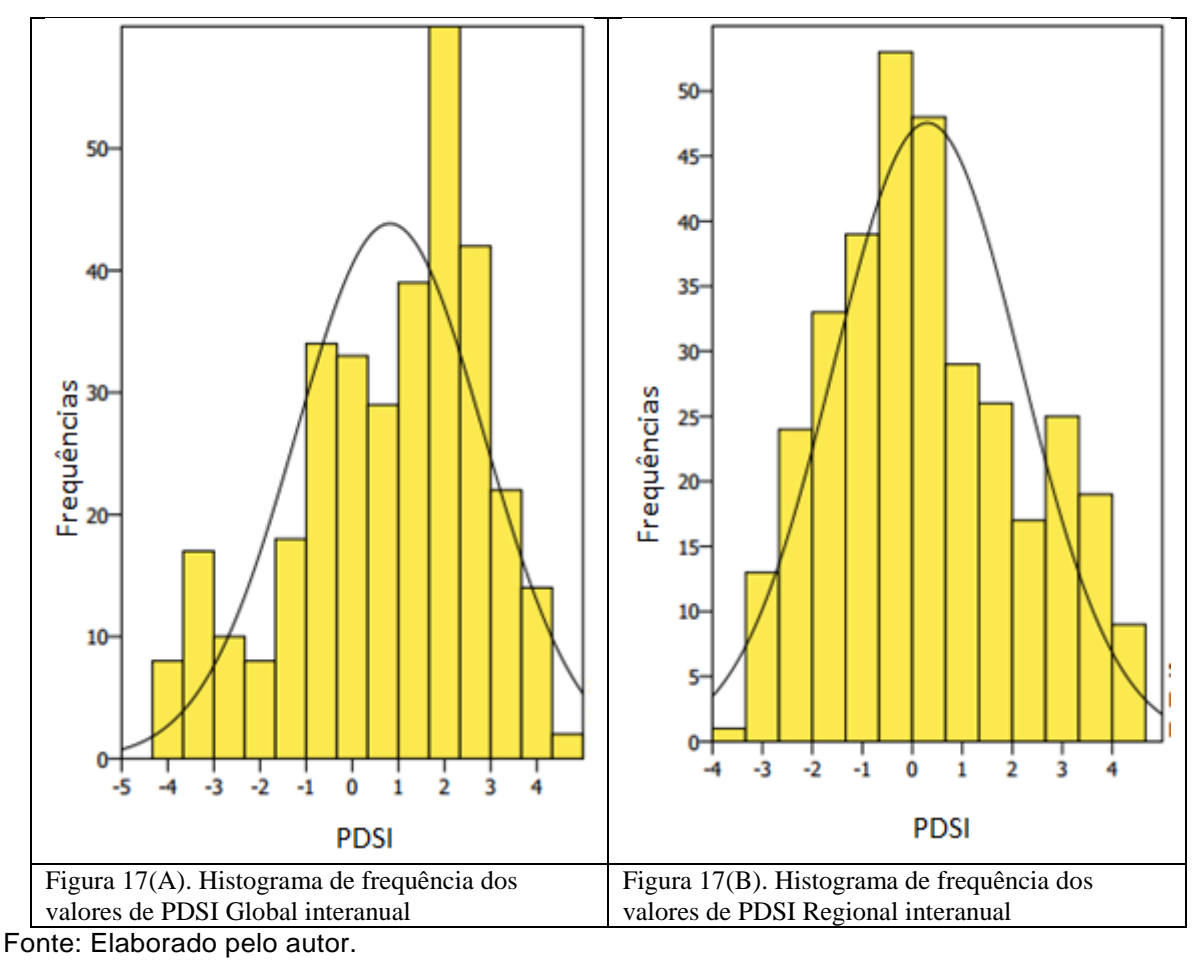

Na figura 18(A) podemos observar no método global que mesmo com a queda dos valores de precipitação, os valores de PDSI vão sendo

incrementados, indicando um período úmido. Já no método regional figura 18 (B) o papel se inverte, uma diminuição dos valores de precipitação, enquanto que os valores de PDSI também reduzem.

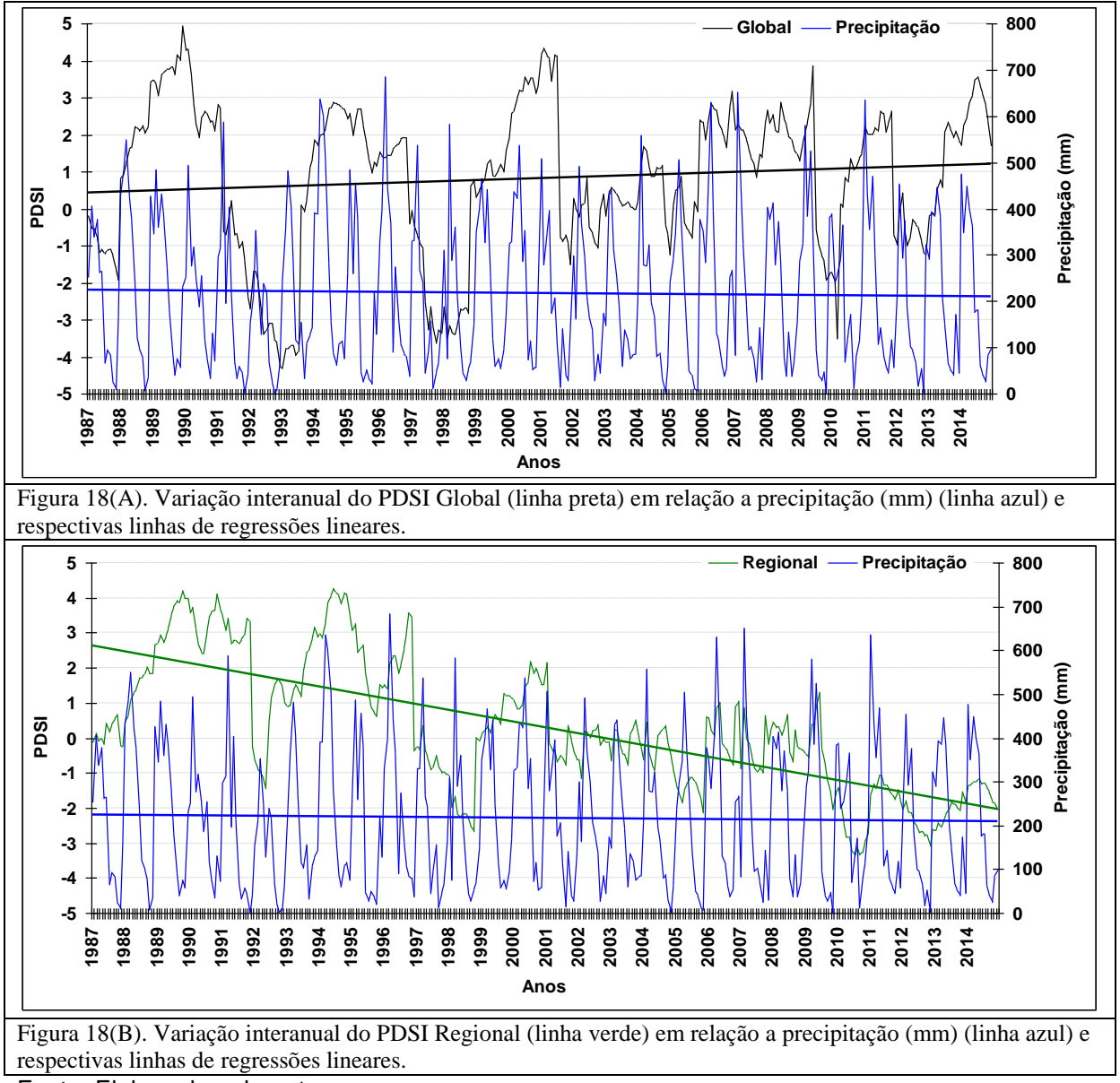

Figura 18 - Variação interanual do PDSI global (linha preta) e regional (linha verde) em relação a precipitação (mm) (linha azul) e respectivas regressões lineares

Fonte: Elaborado pelo autor.

Conforme tabela 3 o coeficiente de determinação é uma medida de ajustamento de um modelo estatístico linear generalizado, como a [regressão](https://pt.wikipedia.org/wiki/Regress%C3%A3o_linear)  [linear,](https://pt.wikipedia.org/wiki/Regress%C3%A3o_linear) em relação aos valores observados. O R² varia entre 0 e 1, indicando, em percentagem, o quanto o modelo consegue explicar os valores observados.

Quanto maior o R², mais explicativo é o modelo, melhor ele se ajusta à amostra. Isto significa que 51,98% da variável dependente consegue ser explicada pelos regressores do modelo estatístico. Além disso, o modelo regional apresenta uma equação da reta mais próxima que a do modelo global em relação a precipitação.

Tabela 3 - Regressão linear da precipitação interanual e dos valores de PDSI Global e Regional interanual.

| Variáveis    | Equação da reta         | $R^2$  |
|--------------|-------------------------|--------|
| Precipitação | $y = -0.0484x + 225.24$ | 0,0009 |
| Global       | $y = 0,0024x + 0,4178$  | 0,0126 |
| Regional     | $y = -0.0139x + 2.6504$ | 0,5198 |

Fonte: Elaborado pelo autor.

### <span id="page-35-0"></span>**4.2 Avaliação Sazonal**

Conforme tabela 4 o erro padrão manteve-se praticamente igual para os dois métodos em ambos os períodos. A curtose do modelo regional é menor para os dois períodos, o que significa uma série de dados mais representativa. Os valores de mínimo ilustram que no período chuvoso o método regional consegue identificar momentos de seca.

Tabela 4 - Estatística descritiva dos valores de PDSI Global e Regional sazonal

|               | Global FMA | Regional FMA | <b>Global SON</b> | <b>Regional SON</b> |
|---------------|------------|--------------|-------------------|---------------------|
| Média         | 0,92       | 0,24         | 0,67              | 0,41                |
| Erro padrão   | 0,22       | 0,19         | 0,21              | 0,23                |
| Mediana       | 1,40       | 0,16         | 1,10              | 0,14                |
| Desvio padrão | 1,99       | 1,72         | 1,95              | 2,12                |
| Variância da  | 3,97       | 2,94         | 3,82              | 4,50                |
| amostra       |            |              |                   |                     |
| Curtose       | 0,06       | $-0,67$      | 0,52              | $-0,95$             |
| Assimetria    | 0,71       | 0,34         | 0,49              | 0,20                |
| Intervalo     | 8,11       | 6,71         | 7,78              | 7,52                |
| Mínimo        | 3,78       | $-2,83$      | $-3,62$           | $-3,32$             |
| Máximo        | 4,34       | 3,88         | 4,15              | 4,20                |
| Soma          | 77,21      | 20,55        | 55,92             | 34,44               |
| Contagem      | 84,00      | 84,00        | 84,00             | 84,00               |
| Nível de      |            |              |                   |                     |
| confiança     | 0,43       | 0,37         | 0,42              | 0,46                |
| (95,0%)       |            |              |                   |                     |

Na Figura 19 observa-se que mesmo com a tendência de diminuição da precipitação, o método global tende sempre a elevar o grau de umidade do ponto, já o método regional demonstra que a tendência é passar de um período úmido para um período seco

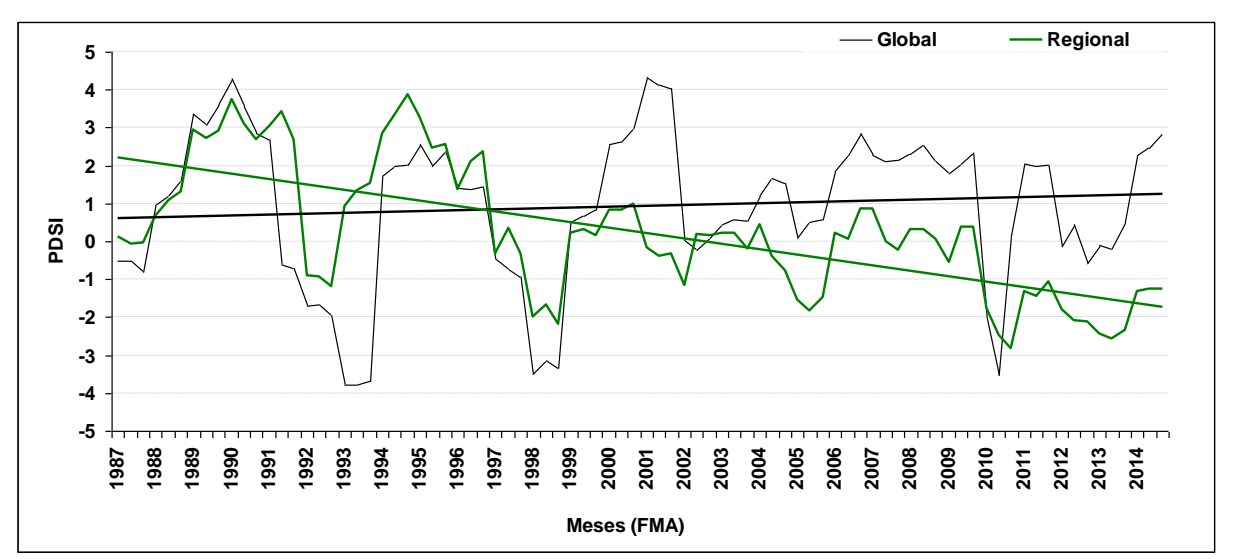

Figura 19 - Variação sazonal no trimestre chuvoso do PDSI global (linha preta) e PDSI regional(linha verde)

Na figura 20 Em meses secos a tendência de superestimar períodos úmidos pelo modelo global permanece, e também mostra um comportamento idêntico ao período chuvoso. O método regional já demonstra sensibilidade com a diminuição do regime pluviométrico, e mostra um grau maior de seca em períodos que o regime pluviométrico é menor.

Fonte: Elaborado pelo autor.

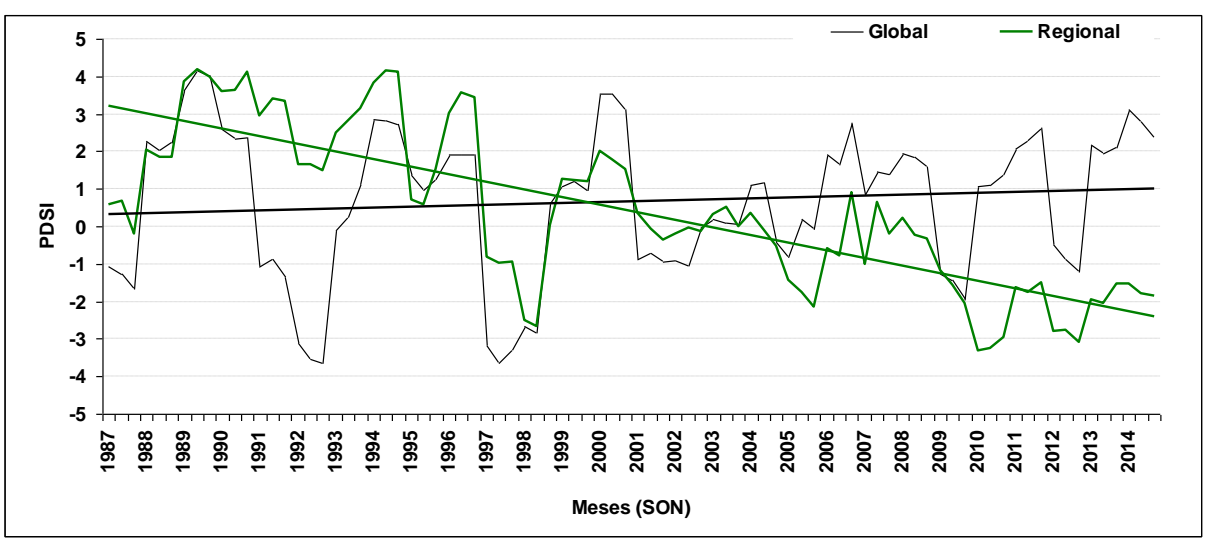

Figura 20 - Variação sazonal no trimestre seco do PDSI global (linha preta) e Regional (linha verde)

Fonte: Elaborado pelo autor.

Para ambos os períodos chuvoso e seco conforme tabela 5, o modelo regional é o que melhor se ajusta a amostra, com valores de 45,33% e 60,92% de quanto o modelo consegue explicar os valores observados, a variação total permanece explicada pelo modelo da regressão. O modelo global apresenta praticamente valores nulos de coeficiente de determinação.

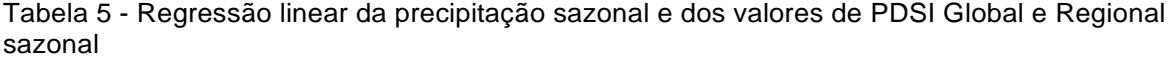

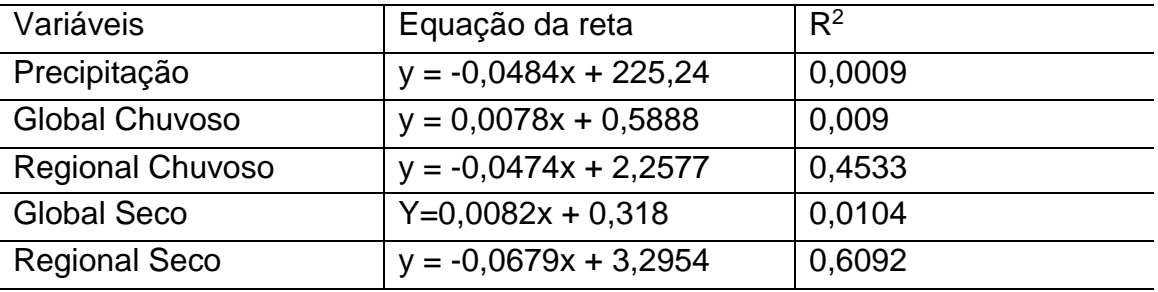

Fonte: Elaborado pelo autor.

A figura demonstra uma melhor concentração dos valores de um conjunto de valores em relação às medidas de tendência central na distribuição de frequências.Assim comoassimetria menos acentuada para o modelo regional.

O modelo global tanto no período chuvoso quanto no seco (figuras a e c) ilustram uma assimetria mais acentuada, uma distribuição com curva assimétrica negativa, ou seja apresenta media a esquerda da moda.

O modelo regional para o período chuvoso (figura b) apresenta simetria onde a média = moda. E para o período seco apresenta curva assimétrica positiva, ou seja média a direita da moda, indicando frequência de valores fora da simetria que vão se distanciando da média.

Figura 21 - Variação sazonal no trimestre chuvoso (a e b), nos meses de fevereiro, março e abril e seco (c e d), nos meses de setembro, outubro e novembro, das frequências dos valores dePDSI Global (a e c) e Regional (b e d).

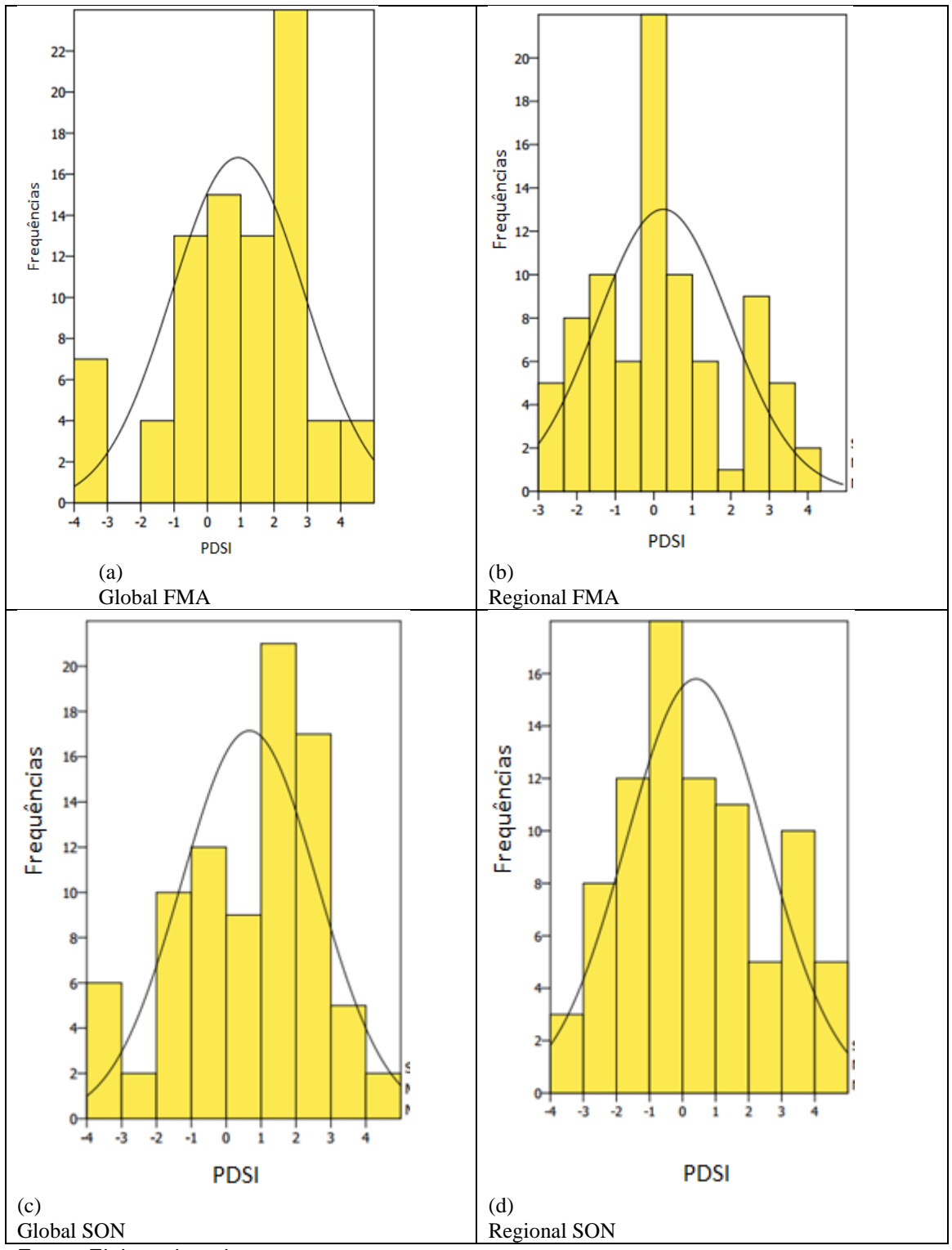

Fonte: Elaborado pelo autor.

### <span id="page-39-0"></span>**5 CONCLUSÕES**

É possível observar que os resultados entre os dois métodos apresentam significativas diferenças, as mais importantes são o coeficiente de determinação (R²), que para as analises (anuais e sazonais) no modelo regional apresenta melhor explicação para a variável dependente no modelo estatístico.

O modelo global superestima a seca, como foi visto quando, o modelo global indicou através de seu mínimo que a região estava em seca extrema, porém o modelo regional indicou através de seu mínimo que a região estava em seca severa, ou seja uma categoria abaixo da indicada pelo modelo global.

Os mecanismos oceano atmosfera como El Niño e La Niña influenciam diretamente no comportamento do balanço hídrico, e no resultado do índice. Em anos de La Niña o produto global apresenta valores maiores que encontrados no método calibrado, demonstrando uma superestimação de períodos úmidos.

O modelo regional é o que melhor se ajusta a amostra, com valores de 45,33% e 60,92% de quanto o modelo consegue explicar os valores observados

As justificativas para tais diferenças são: o método calibrado que utiliza dados de uma estação, ou seja são dados pontuais com altíssima resolução, já o produto da NOAA trabalha com dados de resolução de 2,5°, o método calibrado utiliza balanço hídrico de Thornthwaite (o mesmo utilizado no trabalho original de Palmer), o outro método utiliza balanço hídrico de Penman-Monteith).

O modelo regional satisfaz para as condições locais, e como sugestão para trabalhos futuros incluir a previsão de seca.

## **REFERÊNCIAS**

<span id="page-40-0"></span>ARAÚJO, L. E.; MORAES NETO, J. M.; SOUSA, F. A. S. Classificação da precipitação da precipitação anual e da quadra chuvosa da bacia do rio Paraíba utilizando índice de Anomalia de Chuva (IAC). **Ambi-Água**, Taubaté, v. 4, n. 3, p. 93-110, 2009.

CAMPOS, J. N. B.; STUDART, T. M. C. Secas no Nordeste do Brasil: origens, causas e soluções. *In*: INTER-AMERICAN DIALOGUE ON WATER MANAGEMENT, 4., 2001, Foz do Iguaçu. **Anais...** Foz do Iguaçu: ABRH, 2001.Disponível em: http://www.repositorio.ufc.br/bitstream/riufc/9326/1/2001\_eve\_inbcampos\_secas. pdf. Acesso em: 25 mar. 2018.

CORDEIRO, Iracema Maria Castro Coimbra; RANGEL-VASCONCELOS, Lívia GabrigTurbay; SCHWARTZ, Gustavo; OLIVEIRA, Francisco de Assis. (org.). **Nordeste paraense**: panorama geral e uso sustentável das florestas secundárias. Belém: EDUFRA, 2017. 323p.

CENTRE FOR RESEARCH ON THE EPIDEMIOLOGY OF DISASTERS (CRED). **Proporção de pessoas afetadas por tipos de desastre natural no mundo**. 2016. Disponível em: [https://www.cred.be/publications.](https://www.cred.be/publications) Acesso em: 15 jun. 2018.

FERNANDES, Diego Simões *et al*.**Índices para a quantificação da seca** – Santo Antônio de Goiás.Goiânia: Embrapa, 2009. 48 p. (Embrapa Arroz e Feijão.Documentos, 244). ISSN 1678-9644.

FREITAS, M. A. S. A Previsão de secas e a gestão higroenergética: o caso da Bacia do Rio Parnaíba no Nordeste do Brasil. *In*: SEMINÁRIO INTERNACIONAL SOBRE REPRESAS Y OPERACIÓN DE EMBALSES, 2004, Puerto Iguazú. **Anais...** Puerto Iguazú: CACIER, 2004. v. 1. p. 1-1.

FREITAS, M. A. S. Um sistema de suporte à decisão para o monitoramento de secas meteorológicas em regiões semi-áridas. **Revista Tecnologia**, Fortaleza, n.19, p. 19-30, dez. 1998.

GIBBS, W. J.; MAHER, J. V. **Rainfall deciles as drought indicators**. Melbourne: Commonwealth of Australia, 1967. 84 p. (Bureau of Meteorology. Bulletin, 48).

HOYT, J.C. **Droughts of 1930-1934**. USGS Water Supply Paper n. 680, USGS, Washington, D.C, 1936.

INSTITUTO BRASILEIRO DE GEOGRAFIA E ESTATÍSTICA (IBGE). **Base cartográfica digital**. [Formato shapefile]. Florianópolis: IBGE, 2005.

INSTITUTO BRASILEIRO DE GEOGRAFIA E ESTATÍSTICA (IBGE). **Sinopse do censo demográfico 2010**. Disponível em: https://ww2.ibge.gov.br/home/estatistica/populacao/censo2010/sinopse/sinopse\_ tab brasil pdf.shtm. Acesso em: 26 jan. 2018.

INSTITUTO NACIONAL DE GESTÃO DE CALAMIDADES. **Atlas para preparação e resposta contra desastres na bacia do Limpopo**. Cidade do Cabo, 2003. 99 p. (Creda Communications).

LIMA, Rafael Petruceli Coelho. **Avaliação de índices de severidade de seca na Bacia do Rio Doce visando ao desenvolvimento de sistema de classificação de secas.** 2016. 98f. Dissertação (Mestrado) – Programa de Pós-Graduação em Engenharia Agrícola, Centro de Ciências Agrárias, Universidade Federal de Viçosa, Viçosa, 2016.

MOLINA, P. A.; LIMA, L. C. T. M. Estudo de secas agrícolas no Nordeste Brasileiro. *In*: SIMPÓSIO BRASILEIRO DE RECURSOS HÍDRICOS, 13., 1999, Belo Horizonte. **Água em quantidade e qualidade**: o desafio do próximo milênio: anais. Belo Horizonte: ABHR, 1999. 1 CD-ROM.

PIRES, V. **Frequência e intensidade de fenômenos meteorológicos extremos associados a precipitação**. 2003. 98 f. Dissertação (Mestrado em Ciências e Engenharia da Terra) – Universidade de Lisboa, Portugal, 2003

ROOY, M. P. A rainfall anomaly index independent of time and space. **Notos**, Pretoria, v. 14, p. 43-48, 1965.

SILVA, D. F.; ARAÚJO, L. E.; KAYANO, M. T.; SOUSA, F. de A. S. Avaliação dos impactos da variabilidade climática na distribuição pluviométrica da bacia do rio Mundaú através do IAC. *In*: SIMPÓSIO BRASILEIRO DE DESASTRES NATURAIS E TECNOLÓGICOS, 2., 2007, Santos. **Anais...**Santos: ABGE, 2007.

THORNTHWAITE, C.W.; MATHER, J.R. The water balance. **Climatology**, Centerton, v.8, n.1, p.1 – 40, 1955.

WILHITE, D.A.; GLANTZ, M.H. Understanding the drought phenomenon: the role of definitions. *In*: WILHITE,D.A.; EASTERLING,W.E.; WOOD,D.A. (ed.) **Planning for drought**. Boulder, CO:Vestview Press, 1987. p. 11-27.